Příloha č. 11 k zákonu č. 543/2005 Sb.

## Závazná pravidla poskytování finančních prostředků v oblasti vod v roce 2006 a způsobu kontroly jejich užití

[podle § 102 odst. 3 zákona č. 254/2001 Sb., o vodách a o změně některých zákonů (vodní zákon). ve znění pozdějších předpisůl

## 1. Obecné podmínky

(1) Podle závazných pravidel poskytování finančních prostředků v oblasti vod v roce 2006 a způsobu kontroly jejich užití (dále jen "závazná pravidla") se poskytují finanční prostředky (dále ien "podpora") k úhradě výdajů na opatření ve veřejném zájmu, na základě priorit stanovených Ministerstvem zemědělství (dále jen "ministerstvo") pro rok 2006, zejména na:

- a) prevenci před povodněmi, v rámci programového financování podle zvláštních právních  $p\text{ředpisů}$ <sup>1)</sup>
- b) odstraňování povodňových škod, v rámci programového financování podle zvláštních právních předpisů. $^{1)}$
- c) obnovu, odbahnění a rekonstrukci rybníků a vodních nádrží, v rámci programového financování podle zvláštních právních předpisů.<sup>1)</sup>
- d) ostatní opatření ve vodním hospodářství.

(2) Podporou se pro účely závazných pravidel rozumí dotace příspěvkovým organizacím a ostatním právnickým a fyzickým osobám nebo výdaje na činnost organizační složky státu. poskytnuté na stanovený účel podle zvláštního právního předpisu.<sup>2)</sup>

(3) Podporu podle odstavce 1 na základě žádosti poskytuje ministerstvo, které je zároveň podacím místem pro podání žádosti.

(4) Žadatel odpovídá za to, že všechny jím uvedené údaje v žádosti jsou úplné a pravdivé. Pokud v období od podání žádosti do doby před vydáním rozhodnutí o poskytnutí podpory dojde ke změnám, je žadatel povinen tyto změny doložit.

(5) Podpora je poskytována na kapitálové i běžné výdaje.

(6) Na poskytnutí podpory není právní nárok.

(7) Fyzické osoby, které v rámci svého pracovního poměru nebo obdobného poměru přicházejí do styku s osobními údaji žadatelů uvedenými v žádostech, mají povinnost zachovávat mlčenlivost dle zvláštního právního předpisu.<sup>3)</sup>

(8) Podpora může být poskytnuta pouze za předpokladu, že žadatel potvrdí na žádosti o podporu svým podpisem souhlas se zveřejněním údajů v následujícím rozsahu:

 $\bf{1}$ § 12 až 16 zákona č. 218/2000 Sb., o rozpočtových pravidlech a o změně některých souvisejících zákonů (rozpočtová pravidla), ve znění pozdějších předpisů.

Vyhláška č. 40/2001 Sb., o účasti státního rozpočtu na financování programů reprodukce majetku, ve znění pozdějších předpisů.

 $2)$ § 13 odst. 3 písmene a) až d) zákona č. 218/2000 Sb.

<sup>3)</sup> § 15 zákona č. 101/2000 Sb., o ochraně osobních údajů a o změně některých zákonů, ve znění pozdějších předpisů.

- a) iméno a příjmení žadatele, je-li fyzickou osobou, nebo obchodní firma nebo název, je-li právnickou osobou nebo organizační složkou státu.
- b) identifikační číslo, je-li přiděleno.
- c) úplná adresa místa trvalého pobytu fyzické osoby nebo sídlo právnické osoby nebo organizační složky státu (u cizinců s povolením k pobytu na území České republiky adresa místa pobytu),
- d) předmět podpory,
- e) výše poskytnuté podpory.

(9) Podporu nelze poskytnout na ukončenou akci, u které již bylo ukončeno financování. nebo u které již požádal investor o vydání kolaudačního rozhodnutí.

(10) Žádosti jsou evidovány na ministerstvu dnem přijetí.

(11) Je-li předložená žádost neúplná nebo nesprávně vyplněna, vyzve ministerstvo žadatele k odstranění nedostatků. Po odstranění nedostatků bude žádost zařazena do pořadí pro projednání udělení podpory. Pokud žadatel neodstraní nedostatky v termínu stanoveném ve výzvě, bude žádost zamítnuta.

(12) Pro objektivní posouzení žádosti je ministerstvo oprávněno vyžádat si doplňující údaje a doklady.

(13) Ministerstvo o žádostech rozhoduje na základě odborného technicko-ekonomického posouzení akce, podle kritérií dané podpory, v souladu s těmito závaznými pravidly a zvláštním právním předpisem.<sup>4)</sup> Podle povahy akce ministerstvo rozhodne, zda technicko-ekonomické posouzení akce provede vlastními či externími odbornými posuzovateli.

(14) U akcí, na které byly podle závazných pravidel platných pro příslušný kalendářní rok přijaty žádosti o podporu v jednotlivých programech v kalendářním roce předcházejícím roku, v němž je navrženo zahájení financování, platí přiměřeně ustanovení závazných pravidel platných v roce přijetí žádosti.

(15) Podpory jsou přiznávány podle důležitosti z hlediska zájmů státu do vyčerpání finančních limitů stanovených pro podpory ministerstva podle odstavce 1 v běžném kalendářním roce.

(16) Podpory jsou poskytovány na základě rozhodnutí vydaného ministerstvem. Na toto rozhodnutí se nevztahují obecné předpisy o správním řízení.<sup>5)</sup> O zamítnutí žádosti ministerstvo žadatele vyrozumí.

(17) Podpory jsou poskytovány:

- a) pro účastníky programů podle části  $2 A -$  "Podpora prevence před povodněmi",  $2 B -$ "Podpora na odstraňování povodňových škod" a 2 C – "Podpora na obnovu, odbahnění a rekonstrukci rybníků a vodních nádrží" na základě zvláštních právních předpisů.<sup>6)</sup>
- b) pro účastníky podpor žadatele dle části 2 D "Podpora na ostatní opatření ve vodním hospodářství" na základě zvláštního právního předpisu.<sup>7)</sup>

(18) Náklady, které jsou kryty z poskytnutých peněžních prostředků formou podpory, účtuje příjemce samostatně a prokazuje je účetními doklady.

 $4)$ Zákon č. 320/2001 Sb., o finanční kontrole ve veřejné správě a o změně některých zákonů, ve znění pozdějších předpisů.

<sup>5)</sup> Zákon č. 500/2004 Sb., správní řád.

<sup>6)</sup> Zákon č. 218/2000 Sb. Vyhláška č. 40/2001 Sb.

 $7)$ Zákon č. 218/2000 Sb.

(19) Je-li poskytnuta podpora podle těchto závazných pravidel, nelze na její předmět poskytnout v tomtéž roce jinou podporu nebo dotaci či příspěvek ze státního rozpočtu.

(20) V případě, že příjemce podpory nemůže splnit předmět podpory z vážných důvodů a na tento předmět mu byla poskytnuta podpora, je povinen o tom neprodleně informovat ministerstvo. Ministerstvo může novým rozhodnutím převést podporu na jinou osobu včetně všech práv a povinností. V případě úmrtí příjemce podpory bude postupováno v souladu s ustanovením občanského zákoníku o dědění.

(21) Porušení zvláštních právních předpisů<sup>8)</sup> může být důvodem k zamítnutí žádosti o podporu podle těchto závazných pravidel.

(22) Po ukončení akce ve lhůtě stanovené v rozhodnutí je příjemce podpory dle části 2 A, 2 B a 2 C povinen předložit ministerstvu dokumentaci závěrečného vyhodnocení v rozsahu stanoveném zvláštním právním předpisem.<sup>9)</sup>

(23) Kontrola dodržení podmínek stanovených těmito závaznými pravidly se vykonává podle zvláštního právního předpisu.<sup>4)</sup>

(24) V případě zijštění, že na základě uvedení neúplných nebo nepravdivých údajů byla poskytnuta podpora, vrátí příjemce podpory neoprávněně čerpané prostředky na příslušný účet ministerstva.

(25) Porušení podmínek, na něž je vázáno poskytnutí podpory, je porušením rozpočtové kázně podle zvláštního právního předpisu.<sup>10)</sup> V případě zjištění porušení rozpočtové kázně uloží odvod za porušení rozpočtové kázně, jakož i penále finanční úřad v řízení podle zákona č. 337/1992 Sb., o správě daní a poplatků, ve znění pozdějších předpisů. Finanční úřad i příjemce podpory jsou povinni tuto skutečnost oznámit ministerstvu.

(26) Ministerstvo si vyhrazuje právo neproplatit přiznanou částku podpory v případě zjištění skutečností opravňujících k úpravě rozhodnutí o přiznání podpory nebo v případě vládou schválených regulačních opatření. Dojde-li k úpravě rozhodnutí z důvodů vládou schválených regulačních opatření, nabídne ministerstvo žadateli rozložení financování akce do následujícího roku. Nepřijme-li žadatel tuto nabídku, proplatí ministerstvo žadateli prokazatelně vynaložené náklady na přípravu akce v plné výši a náklady vynaložené na realizaci akce do výše, stanovené podle míry regulačních opatření, vyjádřené v procentech.

(27) V případě, že nebudou na některou podporu dle části 2 závazných pravidel vyčleněny finanční prostředky v rámci rozpočtové kapitoly ministerstva, nebude tato podpora realizována.

(28) Nebude-li do 30. listopadu 2006 na akci, jejíž financování žadatel uvažoval zahájit v roce 2006, a na niž podal žádost dle části 2 B až 2 C, vydán registrační list akce (evidenční list akce), považuje se žádost za zamítnutou z důvodu nedostatku finančních prostředků.

(29) Ministr zemědělství je oprávněn v mimořádných případech a ve veřejném zájmu, např. při ohrožení zdraví a životů obyvatel nebo při hrozících škodách velkého rozsahu, udělit výjimku oproti ustanovení těchto závazných pravidel.

<sup>8)</sup> Zákon č. 254/2001 Sb., o vodách a o změně některých zákonů (vodní zákon), ve znění pozdějších předpisů. Zákon č. 218/2000 Sb.

Vyhláška č. 40/2001 Sb.

<sup>9)</sup> § 8 odst. 2 vyhlášky č. 40/2001 Sb.

<sup>&</sup>lt;sup>10)</sup> § 44 odst. 1 písm. b) zákona č. 218/2000 Sb.

# 2. Podpory

# 2 A. Podpora prevence před povodněmi

podle § 102 odst. 1 písm. e), g), h) vodního zákona

Podpora se poskytuje v rámci programu 229 060 – Prevence před povodněmi, a na rok 2007 se přijímají nové žádosti do II. etapy programu Prevence před povodněmi.

### I. Předmět podporv:

- a) výstavba a obnova nádrží, suchých nádrží a hrází, a dále zajištění jejich oprav a údržby (podprogram 229 062).
- b) zvyšování průtočné kapacity koryt vodních toků a zajištění oprav a údržby souvisejících objektů a zařízení (podprogram 229 063),
- c) zpracování návrhu na stanovení záplavových území a na vymezení rozsahu území ohrožených zvláštními povodněmi (podprogramy 229 064 a 229 066).
- d) zpracování studií odtokových poměrů včetně zajištění potřebných dat, podkladů a modelů (podprogram 229 065).

### **II.** Forma podpory:

- a) pro předmět podpory dle části 2 A odst. I. písm. a) a b) je poskytována podpora na kapitálové a běžné výdaje. Podporu na běžné výdaje lze poskytnout pouze u akcí stavebně zahájených a z této podpory financovaných v předchozích letech:
- b) pro předmět podpory dle části 2 A odst. I. písm. c) a d) je poskytována podpora na kapitálové výdaje.

### Žadatel: III.

- a) pro předmět podpory dle části 2 A odst. I. písm. a) a b): státní podniky Povodí,<sup>11)</sup> Zemědělská vodohospodářská správa (dále jen "ZVHS"), Lesy České republiky, s.p. a správci drobných vodních toků určení ministerstvem dle § 48 odst. 2 zákona č. 254/2001 Sb., o vodách a o změně některých zákonů (vodní zákon), ve znění pozdějších předpisů.
- b) pro předmět podpory dle části 2 A odst. I. písm. c): státní podniky Povodí $^{11}$ .
- c) pro předmět podpory dle části 2 A odst. I. písm. d): státní podniky Povodí<sup>11)</sup> a ZVHS.

### IV. Termín a místo podání žádosti o podporu:

- žádosti o podporu se podávají průběžně, nejpozději do 31. března 2006 pro akce, jejichž financování žadatel uvažuje zahájit v rámci I. etapy programu Prevence před povodněmi (229 060) a do 29. září 2006 pro akce, jejichž financování žadatel uvažuje zahájit v roce 2007 v rámci II. etapy programu Prevence před povodněmi.
- místem podání žádosti o podporu je odbor programového financování ve vodním hospodářství ministerstva.

<sup>11)</sup> Zákon č. 305/2000 Sb., o povodích.

### V. Kritéria podpory:

- a) pro předmět podpory dle části 2 A odst. I. písm. a) a b):
	- přednostní řešení území s vyšší pravděpodobností výskytu povodňových situací s ohledem na hydrologické poměry a nebo možnost vzniku velkých povodňových škod,
	- návaznost na zpracované generely protipovodňové ochrany daného území, využití matematického simulačního modelu, pokud je pro dané území vytvořen,
	- integrace do připravovaných plánů v oblasti vod nebo soulad s platným Směrným vodohospodářským plánem,
	- spoluúčast vlastních zdrojů žadatele (nevztahuje se na ZVHS), územních rozpočtů či fondů Evropské unie,
	- efektivnost vynaložených nákladů na realizaci opatření vzhledem k chráněným hodnotám a přínosům, s využitím moderních metod a postupů,
- b) pro předmět podpory dle části 2 A odst. I. písm. c) a d):
	- počet ohrožených měst a obcí, odhad počtu ohrožených obyvatel, výskyt povodňových situací v zájmovém území v posledních letech včetně uvedení velikosti kulminačních průtoků těchto povodní (pokud jsou k dispozici), odhad velikosti skutečně způsobených a možných povodňových škod.

### VI. Způsob výpočtu podpory:

- a) pro předmět podpory dle části 2 A odst. I. písm. a) a b):
	- u státních podniků Povodí<sup>11</sup>, ZVHS a s.p. Lesy České republiky: úhrada do výše 100 %  $\equiv$ nákladů na: dokumentaci pro územní a stavební řízení, souvisejících investorských a inženýrských činností, výkupů pozemků a jiného hmotného majetku nutného pro realizaci stavby a nákladů na vlastní realizaci, zjištěných dle dokumentace pro stavební řízení, upravených podle zadání veřejné zakázky podle zvláštního předpisu,<sup>12)</sup>
	- u správců drobných vodních toků určených ministerstvem dle § 48 odst. 2 zákona č. 254/2001 Sb., o vodách a o změně některých zákonů (vodní zákon), ve znění pozdějších předpisů: úhrada do výše 65 % nákladů na: výkupy pozemků a jiného hmotného majetku nutného pro realizaci stavby a na vlastní realizaci, zjištěných dle dokumentace pro stavební řízení, upravených podle zadání veřejné zakázky podle zvláštního předpisu $^{12}$ .
- b) pro předmět podpory dle části 2 A odst. I. písm. c):
	- výši podpory, do 100 % nákladů, ministerstvo stanoví podle velikosti zájmového území (např. objem nutných geodetických prací, délka zpracovaného úseku v km, průměrná šířka inundace).
- c) pro předmět podpory dle části 2 A odst. I. písm. d):
	- výši podpory, do 100 % nákladů, ministerstvo stanoví podle velikosti zájmového území (např. objem nutných geodetických prací, délka zpracovaného úseku v km, plocha povodí v km<sup>2</sup>, průměrná šířka inundace).

<sup>&</sup>lt;sup>12)</sup> Zákon č. 40/2004 Sb., o veřejných zakázkách, ve znění pozdějších předpisů.

### VII. Základní náležitosti žádosti:

Žádost o poskytnutí podpory (formulář A v části 3), jejíž součástí jsou přílohy:

- prohlášení žadatele (formulář C v části 3),
- technická zpráva dle formuláře D v části 3,
- doklad, že žadatel je správcem drobného vodního toku určeným ministerstvem dle § 48 odst. 2 zákona č. 254/2001 Sb., o vodách a o změně některých zákonů (vodní zákon), ve znění pozdějších předpisů,
- stanovisko správce povodí<sup>13</sup>) (ie-li žadatelem správce drobného vodního toku dle § 48 odst. 2 zákona č. 254/2001 Sb., o vodách a o změně některých zákonů (vodní zákon). ve znění pozdějších předpisů),
- výpočet ukazatele dluhové služby ve smyslu usnesení vlády České republiky č. 346/2004 o regulaci zadluženosti obcí a krajů pomocí ukazatele dluhové služby, vypočtený dle formuláře P v části 3 (je-li žadatelem obec jako správce drobného vodního toku určený ministerstvem dle § 48 odst. 2 zákona č. 254/2001 Sb., o vodách a o změně některých zákonů (vodní zákon), ve znění pozdějších předpisů),
- formuláře RA 80 až RA 82<sup>14)</sup> a dále u akcí s účastí státního rozpočtu vyšší než 10 000 000 Kč formuláře RA 86 až RA  $89^{14}$ .

## VIII. Náležitosti doplňku žádosti:

Doplněk žádosti (formulář F v části 3), jehož součástí jsou přílohy:

- u veřejných zakázek (§ 6 odst.1 zákona č. 40/2004 Sb., o veřejných zakázkách, ve znění pozdějších předpisů) vyplněné formuláře dle příloh č. 1 až 5 k vyhlášce č. 240/2004 Sb., o informačním systému o zadávání veřejných zakázek a metodách hodnocení nabídek podle jejich ekonomické výhodnosti, a doklad o jejich uveřejnění (předkládají se pouze formuláře, které se vztahují na použitý způsob veřejné zakázky),
- návrh smlouvy,
- pravomocné stavební povolení nebo ohlášení,
- formuláře RA upravené podle výsledků zadání veřejné zakázky.<sup>12)</sup>

#### IX. Podmínky přiznání podpory:

- jedná se o akci protipovodňového charakteru, která naplňuje stanovené závazné ukazatele ve schválené dokumentaci programu,
- dodržení osnovy studie stanovování záplavových území, studie odtokových poměrů či studie vymezení rozsahu území ohrožených zvláštními povodněmi,
- kladný posudek environmentálního experta na akce investičního charakteru (pro část  $2 A$  odst. I. písm. a, b),
- kladný posudek strategického experta na akce investičního charakteru,
- dodržení všech parametrů uvedených v žádosti o podporu,
- doložení doplňku žádosti včetně příloh (formulář F v části 3),

<sup>13) § 54</sup> zákona č. 254/2001 Sb.

<sup>&</sup>lt;sup>14)</sup> Vyhláška č. 40/2001 Sb.

- Částka 185
	- doložení platné smlouvy v termínu nejpozději do 60 dnů od vydání Rozhodnutí o financování.
	- doložení vyplněného formuláře dle přílohy č. 3 k vyhlášce č. 240/2004 Sb. o informačním systému o zadávání veřejných zakázek a metodách hodnocení nabídek podle jejich ekonomické výhodnosti, a doklad o jeho uveřejnění (pouze pokud již nebyly předloženy jako náležitost doplňku žádosti) - v termínu nejpozději do 60 dnů od vydání Rozhodnutí o financování.

### $2B.$ Podpora na odstraňování povodňových škod

podle § 102 odst. 1 písm. f), k), n) vodního zákona

Podpora se poskytuje v rámci programu 229 110 - "Odstranění následků povodní na státním vodohospodářském majetku".

### I. Předmět podpory:

Náprava povodňových škod vzniklých při povodních od roku 2000 na vodních tocích a souvisejících vodních dílech ve vlastnictví státu. Obnova vodních děl a korvt vodních toků po povodni včetně souvisejících objektů a zařízení, zejména v intravilánech obcí a dále na volných úsecích vodních toků tam, kde náprava povodňové škody obnoví významné vodohospodářské dílo, korvto vodního toku či protipovodňovou ochranu území, obnova objektů a zařízení sloužících výzkumné činnosti ve vodním hospodářství. Prostřednictvím:

- podprogramu 229 113 "Odstranění následků povodně roku 2002" (v r. 2006 budou a) financovány pouze akce s vydaným Rozhodnutím o účasti státního rozpočtu na financování akce z předchozích let),
- podprogramu 229 114, který bude vytvořen, pokud rozsah eventuelních dalších  $b)$ povodňových škod na státním vodohospodářském majetku na celém území České republiky v kalendářním roce přesáhne 100 mil. Kč nebo přesáhne-li výše vzniklých povodňových škod na státním vodohospodářském majetku na území oblasti povodí (vyhláška MZe č. 92/2002 Sb., o oblastech povodí) částku 50 mil. Kč v příslušném kalendářním roce.

### II. Forma podpory:

Podpora je účelově vázaná a je poskytována na kapitálové i běžné výdaje.

### Žadatel: Ш.

Státní podniky Povodí<sup>11</sup>, Lesy České republiky, s.p., ZVHS.

### IV. Termín a místo podání žádosti o podporu:

žádosti o podporu na akce dle části 2 B odst. I. písm. b) v podprogramu 229 114. se podávají průběžně, nejpozději v termínu stanoveném ministerstvem.

místem podání žádosti o podporu je odbor programového financování ve vodním hospodářství ministerstva.

#### $\mathbf{V}$ . Kritéria podporv:

Vyjádření omezené funkce - koryta vodního toku, vodních děl a dále objektů a zařízení sloužících výzkumné činnosti ve vodním hospodářství - v důsledku povodňové škody na státním vodohospodářském majetku jako např.:

- omezení průtočnosti nebo kapacity koryta vodního toku,
- snížení stability dna a břehů koryta vodního toku,
- ohrožení funkce stability objektů v korytě vodního toku včetně zařízení křižujících vodní tok.
- ohrožení funkce objektů a zařízení umístěných v jejich blízkosti sloužících výzkumné činnosti ve vodním hospodářství.
- snížení stability vodního toku jako významného krajinotvorného prvku v území,
- vliv poruchového stavu na okolí koryta včetně pozemků, porostů, staveb při březích apod.,
- odhad velikosti možných škod vzniklých v důsledku dalšího trvání poruchového stavu,
- efektivnost vynaložených nákladů na realizaci opatření s využitím moderních metod a postupů, v návaznosti na protokol o zjištění rozsahu povodňových škod způsobených povodní v roce 2002 a letech následujících.

### VI. Způsob výpočtu podpory:

a) pro předmět podpory dle části 2 B odst. I. písm. a):

- úhrada ve výši do 100% nákladů na dokumentaci pro územní a stavební řízení, související investorské a inženýrské činnosti, výkupy pozemků a jiného hmotného majetku nutného pro realizaci stavby a nákladů na vlastní realizaci, ziištěných dle dokumentace pro stavební řízení, upravených podle výsledků zadání veřejné zakázky podle zvláštního právního předpisu, <sup>12)</sup>
- b) pro předmět podpory dle části 2 B odst. I. písm. b):
	- úhrada ve výši do 100% nákladů stavebních prací a technologických dodávek. To se nevztahuje na ZVHS, jíž budou poskytovány prostředky na odstranění veškerých povodňových škod v plné výši, tj. včetně projektových, přípravných a ostatních prací.

#### VII. Základní náležitosti žádosti:

Žádost o poskytnutí podpory (formulář B v části 3), jejíž součástí jsou přílohy:

- prohlášení žadatele (formulář C v části 3),
- technická zpráva dle formuláře E v části 3,
- vyjádření referátu životního prostředí věcně a místně příslušného vodoprávního úřadu, že se jedná o povodňovou škodu, včetně kopie protokolu o místním šetření,
- zdůvodnění naléhavosti a priority navrhované akce,
- zdůvodnění předpokládaných nákladů na akci a posouzení jejího přínosu,
- situace území (povodí) v měřítku přiměřeném povaze akce s vyznačením úseku či místa navrhované realizace akce,
- formuláře RA 80 až RA 82<sup>14)</sup> a dále u akcí s účastí státního rozpočtu vyšší než 10 000 000 Kč formuláře RA 86 až 89<sup>14)</sup>.

## VIII. Náležitosti doplňku žádosti:

Doplněk žádosti (formulář F v části 3), jehož součástí jsou přílohy:

- u veřejných zakázek (§ 6 odst.1 zákona č. 40/2004 Sb., o veřejných zakázkách, ve znění pozdějších předpisů) vyplněné formuláře dle příloh č. 1 až 5 k vyhlášce č. 240/2004 Sb., o informačním systému o zadávání veřejných zakázek a metodách hodnocení nabídek podle jejich ekonomické výhodnosti, a doklad o jejich uveřejnění (předkládají se pouze formuláře, které se vztahují na použitý způsob veřejné zakázky),
- návrh smlouvy o dílo,
- pravomocné stavební povolení nebo ohlášení,
- formuláře RA upravené podle výsledků zadání veřejné zakázky.<sup>12)</sup>

### IX. Podmínky přiznání podpory:

- jedná se o povodňovou škodu na státním vodohospodářském majetku,
- dodržení parametrů uvedených v žádosti o podporu,
- doložení doplňku žádosti včetně příloh (formulář F v části 3),
- doložení platné smlouvy o dílo v termínu nejpozději do 60 dnů od vydání Rozhodnutí o  $\equiv$ financování,
- doložení vyplněného formuláře dle přílohy č. 3 k vyhlášce č. 240/2004 Sb., o informačním systému o zadávání veřejných zakázek a metodách hodnocení nabídek podle jejich ekonomické výhodnosti, a doklad o jeho uveřejnění (pouze pokud již nebyly předloženy jako náležitost doplňku žádosti) - v termínu nejpozději do 60 dnů od vydání Rozhodnutí o financování.

# 2 C. Podpora na obnovu, odbahnění a rekonstrukci rybníků a vodních nádrží

podle § 102 odst. 1 písm. j) vodního zákona

Podpora se poskytuje v rámci programu 229 210 – "Obnova, odbahnění a rekonstrukce rybníků a vodních nádrží".

Odstranění povodňových škod prokazatelně vzniklých při povodni v srpnu 2002 je financováno v rámci podprogramu 229 218 – "Odstranění škod na rybnících a vodních nádržích po povodních v srpnu 2002". V roce 2006 bude v rámci podprogramu 229 218 pouze dokončeno financování rozestavěných akcí.

#### Předmět podpory: I.

- odbahnění nejvíce zanesených rybníků,
- obnova a rekonstrukce rybníků a vodních nádrží, včetně jejich hrází a funkčních objektů, za účelem obnovy jejich základních funkcí, zlepšení bezpečnosti jejich provozu (zejména za povodňových situací), zlepšení vodohospodářských a mimoprodukčních funkcí s důrazem na posílení jejich retenčních schopností.

#### II. Forma podporv:

podpora je účelově vázaná a je poskytována na kapitálové i běžné výdaje.

#### Žadatel: III.

Žadatel o podporu může být pouze subjekt podnikající v zemědělské prvovýrobě, provozující chov a lov ryb na rybníku či vodním díle, na který je poskytována podpora, a splňující podmínku, že se jedná o:

- právnickou osobu, podnikající podle zákona č. 513/1991 Sb., obchodní zákoník, ve znění pozdějších předpisů, a zapsanou v evidenci zemědělského podnikatele podle § 2f zákona č. 252/1997 Sb., o zemědělství, ve znění pozdějších předpisů,
- fyzickou osobu zapsanou v evidenci zemědělského podnikatele podle § 2f zákona č. 252/1997 Sb., o zemědělství, ve znění pozdějších předpisů,
- Školní rybářství Protivín (IČ 00072648),
- univerzitu v Českých Budějovicích Výzkumný Jihočeskou ústav rybářský a hydrobiologický ve Vodňanech (IČ 60076658),
- místní organizace Českého rybářského svazu a Moravského rybářského svazu. Poskytnutí podpory pro místní organizace Českého rybářského svazu a Moravského rybářského svazu je podmíněno schválením změny podpory Evropskou komisí.

#### IV. Termín a místo podání žádosti o podporu:

- žádosti o podporu se podávají průběžně, nejpozději do 31. března 2006,
- právnické osoby podávají žádost na odbor zemědělské agentury a pozemkového úřadu ministerstva příslušný podle místa sídla právnické osoby,
- podnikající fyzické osoby podávají žádost na odbor zemědělské agentury a pozemkového úřadu ministerstva příslušný podle místa podnikání.

#### V. Kritéria podpory:

- celkové odbahnění rybníků a vodních nádrží o katastrální výměře 1 až 30 ha, u kterých vrstva sedimentu převyšuje průměrnou výšku 40 cm,
- obnova a rekonstrukce rybníků a vodních nádrží, včetně jejich hrází a funkčních objektů, jejichž vodohospodářská funkce je narušena nebo významně omezena,
- zlepšení bezpečnosti provozu rybníků a vodních nádrží za povodní,
- efektivnost vynaložených nákladů.

### Způsob výpočtu podpory: VI.

úhrada do výše 100 % nákladů na vlastní realizaci (zahrnující stavební práce a technologické dodávky) s tím, že úhrada nákladů na odbahnění se poskytuie maximálně do výše 200.- Kč na 1 m<sup>3</sup> vytěženého sedimentu, upravených podle výsledků zadání veřejné zakázky podle zvláštního právního předpisu.<sup>12)</sup>

### VII. Základní náležitosti žádosti:

Žádost o poskytnutí podpory (dle formuláře G v části 3), jejíž součástí jsou přílohy:

- čestné prohlášení (dle formuláře H v části 3),
- technická zpráva dle formuláře I v části 3,
- ověřená kopie osvědčení o zápisu do evidence zemědělského podnikatele (ne starší než 3 měsíce) s předmětem činnosti chov ryb. podle zákona č. 252/1997 Sb., o zemědělství, ve znění pozdějších předpisů (je-li žadatelem fyzická osoba nebo právnická osoba podnikající podle zákona č. 513/1991 Sb., obchodní zákoník, ve znění pozdějších předpisů), nebo
- zřizovací listina, respektive její ověřená kopie, uvádějící chov ryb mezi činnostmi provozovanými žadatelem (je-li žadatelem příspěvková organizace zřízená územním samosprávným celkem), nebo
- statut, respektive jeho ověřená kopie, uvádějící chov ryb mezi činnostmi provozovanými žadatelem (je-li žadatelem vysoká škola či její organizační jednotka), nebo
- výpis z registru ekonomických subjektů (je-li žadatelem právnická osoba, která není zapsaná v obchodním rejstříku),
- doklad. že žadatel rybářsky hospodaří<sup>15</sup> na více než 20 ha vodních ploch na základě vlastnického práva, nájemní smlouvy nebo jiného právního důvodu (tutéž plochu lze uplatňovat pouze jedenkrát, např. při bezpodílovém spoluvlastnictví rybníků),
- doklad hospodářské evidence o chovu ryb na předmětu podpory podle zvláštního právního předpisu,<sup>15)</sup> prokázaný za období minimálně posledních tří let, podepsaný žadatelem (je-li žadatelem fyzická osoba), nebo podepsaný statutárním orgánem nebo členem statutárního orgánu s otiskem razítka právnické osoby,
- doklad o vlastnictví, nájmu nebo o jiném právním vztahu k vodnímu dílu předmětu podpory, doložený výpisem z katastru nemovitostí (list vlastnictví) a snímkem katastrální mapy, ne staršími než 3 měsíce; ve výpisu bude uvedeno: druh pozemku vodní plocha, způsob využití - rybník, nebo vodní nádrž umělá,
- doklad o registraci žadatele k dani z přidané hodnoty (je-li žadatel jejím plátcem),
- stanovisko správce příslušného povodí<sup>13</sup>) (státního podniku Povodí) k připravované akci.
- stanovisko správce vodního toku pod vodním dílem k připravované akci (nebo doložení skutečnosti, že určeným správcem tohoto vodního toku je žadatel),
- stanovisko věcně a místně příslušného vodoprávního úřadu<sup>16</sup>, v jehož správním území se vodní dílo nachází, ve kterém bude uvedeno, zda obnova, odbahnění či rekonstrukce

<sup>15) § 3</sup> zákona č. 99/2004 Sb., o rybníkářství, výkonu rybářského práva, rybářské stráži, ochraně mořských rybolovných zdrojů a o změně některých zákonů (zákon o rybářství).

<sup>&</sup>lt;sup>16)</sup> § 15 zákona č. 254/2001 Sb.

vodního díla, na které se vztahuje žádost, bude podléhat ohlášení nebo stavebnímu povolení.

- stanovisko věcně a místně příslušného orgánu ochrany přírody $^{17}$ , v jehož správním území se vodní dílo nachází, k připravované akci,
- výškopisné a polohopisné zaměření dna rybníka nebo vodní nádrže před započetím těžby sedimentu (podélný řez a příčné řezy ve vzdálenosti max. 40 metrů), stanovení průměrné výšky sedimentu a odhad kubatury sedimentu, vše provedené odborně znůsobilou osobou<sup>18</sup>) (tyto náležitosti pouze pokud je požadována podpora na odbahnění rvbníka).
- doložení interpretovaných údajů (zpracovaných ve formě příčných a podélných profilů, vrstevnicových plánů a kubatur) z metod radarového či sonarového měření vrstvy sedimentu, provedených odborně způsobilou osobou<sup>18)</sup> - v případě, že uváděná vrstva sedimentu převyšuje průměrnou výšku 80 cm,
- formuláře RA 80 až RA 82,<sup>14)</sup> a dále u akcí s účastí státního rozpočtu vyšší než 10.000.000 Kč formuláře RA 86 až  $89^{14}$ .

## VIII. Náležitosti doplňku žádosti:

Doplněk žádosti (formulář J v části 3), jehož součástí jsou přílohy:

- u veřejných zakázek (§ 6 odst. 1 zákona č. 40/2004 Sb., o veřejných zakázkách, ve znění pozdějších předpisů) vyplněné formuláře dle příloh č. 1 až 5 k vyhlášce č. 240/2004 Sb., o informačním systému o zadávání veřejných zakázek a metodách hodnocení nabídek podle jejich ekonomické výhodnosti, a doklad o jejich uveřejnění (předkládají se pouze formuláře, které se vztahují na použitý způsob veřejné zakázky),
- návrh smlouvy o dílo,
- položkový rozpočet akce potvrzený zhotovitelem,
- výškopisné a polohopisné zaměření dna rybníka nebo vodní nádrže provedené neidříve po 30 dnech od vypuštění rybníka nebo vodní nádrže, avšak před započetím těžby sedimentu (ve stejných profilech jako u zaměření, které tvoří základní náležitost žádosti), upřesnění průměrné výšky sedimentu a upřesnění odhadu kubatury sedimentu, vše provedené odborně způsobilou osobou<sup>18)</sup> (pokud je požadována podpora na odbahnění rybníka). Tyto náležitosti není potřeba znovu předkládat pouze v případě, pokud měření předložené jako základní náležitost žádosti dle části 2 C odst. VII. bylo provedeno v době, kdy rybník nebo vodní nádrž byly vypuštěny déle než 3 měsíce,
- pravomocné stavební povolení nebo ohlášení,
- pravomocné rozhodnutí o povolení k nakládání s povrchovými vodami k užívání těchto vod v rybníku nebo vodní nádrži, která je předmětem podpory, pro chov ryb za účelem podnikání<sup>19)</sup>,

 $17$ ) § 67 zákona č. 114/1992 Sb., o ochraně přírody a krajiny, ve znění pozdějších předpisů.

<sup>&</sup>lt;sup>18)</sup> § 5 zákona č. 360/1992 Sb., o výkonu povolání autorizovaných architektů a o výkonu povolání autorizovaných inženýrů a techniků činných ve výstavbě, ve znění pozdějších předpisů, nebo

<sup>§ 13</sup> zákona č. 200/1994 Sb., o zeměměřictví a o změně a doplnění některých zákonů souvisejících s jeho zavedením, ve znění pozdějších předpisů.

<sup>&</sup>lt;sup>19)</sup> § 8 zákona č. 254/2001 Sb.

- hydrotechnický posudek bezpečnostních přelivů a bezpečnostních a výpustných zařízení vodního díla (nebo posudek bezpečnosti vodního díla při povodní<sup>20)</sup>, zpracovaný autorizovanou osobou<sup>18</sup>.
- návrh manipulačního a provozního řádu s rozčleněním prostor<sup>21)</sup> rybníka či vodní nádrže se stanoviskem správce vodního toku pod vodním dílem.
- údaje o nakládání s vytěženým sedimentem a o jeho uložení.  $\overline{\phantom{0}}$
- doklad o vlastnictví, nájmu nebo o jiném právním vztahu k pozemkům, na které bude vytěžený sediment ukládán, doložený výpisem z katastru nemovitostí (list vlastnictví) a snímkem katastrální mapy, ne staršími než 3 měsíce.
- formuláře RA upravené podle výsledků zadání veřejné zakázky, <sup>12)</sup>
- tabulka parametrů sledovaných u jednotlivých akcí.

### IX. Podmínky přiznání podpory:

- dodržení parametrů uvedených v žádosti o podporu,
- dodržení kalkulace nákladů.
- vyčlenění retenčního ochranného prostoru<sup>21</sup> o velikosti minimálně 10% z celkového prostoru<sup>21)</sup> rybníka nebo vodní nádrže.
- prokázání, že bezpečnostní přelivy a bezpečnostní zařízení rybníka nebo vodní nádrže jsou schopny bezpečně převést průtok odpovídající O<sub>100</sub> či vyšší,
- doložení doplňku žádosti, včetně příloh (formulář J v části 3) v termínu, který stanoví ministerstvo,
- doložení platné smlouvy o dílo v termínu nejpozději do 60 dnů od vydání Rozhodnutí o financování,
- doložení vyplněného formuláře dle přílohy č. 3 k vyhlášce č. 240/2004 Sb., o informačním systému o zadávání veřejných zakázek a metodách hodnocení nabídek podle jejich ekonomické výhodnosti, a doklad o jeho uveřejnění (pouze pokud již nebyly předloženy jako náležitost doplňku žádosti) - v termínu nejpozději do 60 dnů od vydání Rozhodnutí o financování,
- doložení výškopisného a polohopisného zaměření dna rybníka nebo vodní nádrže po ukončení těžby sedimentu ve stejných profilech jako před započetím odbahnění, a výpočet skutečného množství vytěženého sedimentu, vše provedené odborně způsobilou osobou<sup>18)</sup> (pokud je požadována podpora na odbahnění rybníka),
- doložení čestného prohlášení žadatele o podporu, potvrzené odborně způsobilou osobou<sup>18</sup>, že údaj o množství vytěženého sedimentu odpovídá skutečnosti (formulář K v části 3) (pokud je požadována podpora na odbahnění rybníka),
- po dobu realizace odbahnění bude veden stavební deník, který bude obsahovat údaje o použité mechanizaci (počet a druh těžebních a dopravních prostředků),
- počet žádostí jednoho žadatele o podporu, na které může žadatel v kalendářním roce 2006 podporu získat, se odvíjí od celkové rybářsky obhospodařované plochy. V případě,

<sup>&</sup>lt;sup>20)</sup> TNV 75 29 35 Posuzování bezpečnosti vodního díla přim povodni.

<sup>&</sup>lt;sup>21)</sup> ČSN 73 65 15 Názvosloví hydrotechniky – Vodní nádrže.

že žadatel rybářsky hospodaří na základě vlastnického práva, nájemní smlouvy nebo jiného právního důvodu<sup>22)</sup> na:

- méně než 100 ha vodní plochy, může podat jednu žádost na jeden rybník,
- více než 100 ha vodní plochy, může podat dvě žádosti, každou na jeden rybník.

#### $\mathbf{X}$ . Přechodná ustanovení

U žádostí, na které byl vydán v roce 2005 příslib podpory pro rok 2006, žadatel písemně potvrdí ministerstvu do 31. března 2006 platnost požadavku pro rok 2006 na formulářích zaslaných společně s příslibem. Omezení počtu žádostí dle části 2 C odst. IX. se vztahují na nově podané žádosti v r. 2006, nesouvisejí s přísliby z r. 2005.

## 2 D. Podpora na ostatní opatření ve vodním hospodářství

podle § 102 odst. 1 písm. a), b), c), d), i), k) vodního zákona

Podpora je neinvestičního charakteru a je poskytována v rámci běžných výdajů specifického ukazatele "Podpora vodnímu hospodářství celkem".

#### I. Předmět podpory:

- a) zajišťování činností správy povodí spojených s vytvářením a vedením evidence vodních toků a jejich povodí, vodních nádrží, jakosti povrchových vod, odběrů povrchových vod, odběrů podzemních vod, vypouštění odpadních vod, vypouštění důlních vod, akumulace povrchových vod ve vodních nádržích a oblasti povodí, podle vyhlášky č. 391/2004 Sb., o rozsahu údajů v evidencích stavu povrchových a podzemních vod a o způsobu zpracování, ukládání a předávání těchto údajů do informačních systémů veřejné správy,
- b) správa drobných vodních toků,
- c) plánování v oblasti vod zajištění podkladů k pořízení Plánu hlavních povodí České republiky a k pořízení plánů povodí pro 8 oblastí povodí,
- d) správa hlavních odvodňovacích zařízení,
- e) obnova a provoz vodních cest.

### II. Forma podpory:

podpora je účelově vázaná a je neinvestičního charakteru.

### Žadatel: III.

- pro předmět podpory dle části 2 D odst. I. písm. a) státní podniky Povodí<sup>11)</sup> a ZVHS.
- pro předmět podpory dle části 2 D odst. I. písm. b) správci drobných vodních toků určení ministerstvem dle § 48 odst. 2 vodního zákona a ZVHS,

<sup>&</sup>lt;sup>22)</sup> Zákon č. 229/1991 Sb., o úpravě vlastnických vztahů k půdě a jinému zemědělskému majetku, ve znění pozdějších předpisů.

- pro předmět podpory dle části 2 D odst. I. písm. c) a e) státní podniky Povodí<sup>11)</sup>.
- pro předmět podpory dle části 2 D odst. I. písm. d) ZVHS.

### IV. Termín a místo podání žádosti o podporu:

- pro předmět podpory dle části 2 D odst. I. písm. a), c) a e) průběžně, nejpozději do 31. března 2006.
- pro předmět podpory dle části 2 D odst. I. písm. b) u organizační složky státu průběžně do 31. října 2006, u ostatních správeů vodních toků průběžně, nejpozději do 31. března 2006.
- pro předmět podpory dle části 2 D odst. I. písm. d) průběžně do 31. října 2006,
- místem podání žádosti o podporu je odbor programového financování ve vodním hospodářství ministerstva.

### V. Kritéria podpory:

- pro činnosti dle části 2 D odst. I. písm. a) provádění činností, které isou specifikovány v § 21 zákona č. 254/2001 Sb., o vodách a o změně některých zákonů (vodní zákon), ve znění pozdějších předpisů,
- pro činnosti dle části 2 D odst. I. písm. b) údržba a opravy na vodních tocích a objektech k zajištění provozuschopnosti a funkčnosti upravených i neupravených drobných vodních toků (např. odstranění nátrží a nánosů, péče o břehové porosty a pod.) doložené stanoviskem vodoprávního úřadu, a dále provádění prvotních zásahů (zásahů, které umožní neodkladné zprovoznění vodního toku nebo odstranění ekologické havárie – dále jen "prvotní zásahy") na drobných vodních tocích ve správě ZVHS,
- pro činnosti dle části 2 D odst. I. písm. c) zajištění činností specifikovaných v §§ 24 a 25 zákona č. 254/2001 Sb., o vodách a o změně některých zákonů (vodní zákon), ve znění pozdějších předpisů,
- pro činnosti dle části 2 D odst. I. písm. d) údržba a opravy na hlavních odvodňovacích zařízeních a objektech k zajištění jejich provozuschopnosti a funkčnosti a dále provádění prvotních zásahů na nich,
- pro činnosti dle části 2 D odst. I. písm. e) zajištění provozu a údržby využitelné dopravně významné vodní cesty podle zákona č. 114/1995 Sb., o vnitrozemské plavbě, ve znění pozdějších předpisů, doložené stanoviskem Státní plavební správy.

### VI. Způsob výpočtu podpory:

podpora se poskytuje organizační složce státu na úhradu nákladů na realizaci, včetně projektové dokumentace, do 100 % nákladů na realizaci, ostatním správcům vodních toků do 65 % nákladů na realizaci, upravených podle zadání veřejné zakázky podle zvláštního právního předpisu.<sup>12)</sup>

### VII. Základní náležitosti žádosti:

- a) pro předmět podpory dle části 2 D odst. I. písm. a):
- žádost dopisem s konkretizací akce,
- kalkulace nákladů,
- b) pro předmět podpory dle části 2 D odst. I. písm. b):
- žádost (formulář L v části 3), jejíž součástí jsou přílohy:
- imenovitý seznam akcí a finanční rezerva na provádění prvotních zásahů.
- čestné prohlášení (formulář H v části 3),
- návrh technického řešení (technická zpráva podle formuláře M v části 3),  $\overline{a}$
- zdůvodnění naléhavosti a priority navrhované akce, <u>.</u>
- kalkulace nákladů na akci, včetně uvedení finančních zdrojů,
- přehledná situace území v měřítku dle povahy akce s vyznačením úseku vodního toku a objektů, které jsou předmětem podpory,
- katastrální mapa v přiměřeném měřítku se zákresem stávajícího stavu a navrhovaného technického řešení (nevztahuje se na ZVHS).
- doklad, že žadatel je správcem drobného vodního toku určený ministerstvem dle § 48  $\overline{\phantom{0}}$ odst. 2 zákona č. 254/2001 Sb., o vodách a o změně některých zákonů (vodní zákon), ve znění pozdějších předpisů (nevztahuje je se na ZVHS),
- doklad o vlastnictví majetku, který je předmětem oprav a údržby, doložený výpisem z katastru nemovitostí (list vlastnictví) a snímkem katastrální mapy, ne staršími než 3 měsíce (nevztahuje se na ZVHS),
- doklad o registraci samostatně hospodařícího rolníka vydaný příslušným úřadem podle zákona č. 105/1990 Sb., o soukromém podnikání občanů, ve znění pozdějších předpisů, respektive jeho ověřená kopie (je-li žadatelem fyzická osoba), nebo
- výpis z obchodního rejstříku ne starší než 3 měsíce, respektive jeho ověřená kopie (je-li žadatelem právnická osoba podnikající podle zákona č. 513/1991 Sb., obchodní zákoník, ve znění pozdějších předpisů),
- výpis z registru ekonomických subjektů (je-li žadatelem právnická osoba, která není zapsaná v obchodním rejstříku; nevztahuje se na ZVHS),
- doklad o registraci žadatele k dani z přidané hodnoty (je-li žadatel jejím plátcem),
- stanovisko správce příslušného povodí (státního podniku Povodí) k připravované akci  $\bar{\phantom{a}}$ (u ZVHS pouze v případě, kdy se tok, na němž se provádí oprava objektů nebo údržba, vlévá do toku spravovaného jiným správcem vodního toku),
- stanovisko věcně a místně příslušného vodoprávního úřadu<sup>16)</sup>, v jehož správním území se vodní dílo nachází, ve kterém bude uvedeno, zda činnost, na niž je požadována podpora a je obsažena v dokumentaci, bude podléhat ohlášení nebo stavebnímu povolení,
- stanovisko věcně a místně příslušného orgánu ochrany přírody $17$ , v jehož správním území se vodní dílo nachází, k připravované akci,
- ohlášení drobné stavby, stavební úpravy nebo udržovacích prací, doložené potvrzením o přijetí vodoprávním úřadem minimálně 35 dnů před podáním žádosti,
- výpočet ukazatele dluhové služby ve smyslu usnesení vlády České republiky č. 346/2004 o regulaci zadluženosti obcí a krajů pomocí ukazatele dluhové služby, vypočtený dle formuláře P v části 3 (je-li žadatelem obec jako správce drobného vodního toku určený ministerstvem dle § 48 odst. 2 zákona č. 254/2001 Sb., o vodách a o změně některých zákonů (vodní zákon), ve znění pozdějších předpisů),
- c) pro předmět podpory dle části 2 D odst. I. písm c):
- žádost dopisem s konkretizací akce,
- kalkulace nákladů.
- d) pro předmět podpory dle části 2 D odst. I. písm. d):
- žádost (formulář N v části 3), jejíž součástí jsou přílohy:
- jmenovitý seznam hlavních odvodňovacích zařízení (s uvedením pracoviště ZVHS, názvu a označení hlavního odvodňovacího zařízení (číslo DHM), délky předmětného úseku, specifikace prací a nákladů) a finanční rezerva na provádění prvotních zásahů,
- čestné prohlášení (formulář H v části 3),
- e) pro předmět podpory dle části 2 D odst. I. písm. e):
- žádost dopisem s konkretizací akce,
- kalkulace nákladů na provoz a údržbu vodní cesty jmenovitě akce, na nichž bude prováděna údržba a opravy, uvedení nákladů na zajištění provozu a výši odpisů u jednotlivých akcí, na něž je žádána podpora.

## VIII. Podmínky přiznání podpory:

- a) pro předmět podpory dle části 2 D odst. I. písm. a):
- dodržení parametrů uvedených v žádosti o podporu,
- b) pro předmět podpory dle části 2 D odst. I. písm b):
- dodržení parametrů uvedených v žádosti o podporu,
- ohlášení potvrzené vodoprávním úřadem,
- dodržení kalkulace nákladů,
- předložení Protokolu o vzniku havarijní situace a způsobu prvotního zásahu (formulář O v části 3) – týká se pouze ZVHS,
- c) pro předmět podpory dle části 2 D odst. I. písm c):
- dodržení parametrů uvedených v žádosti o podporu,
- pro předmět podpory dle části 2 D odst. I. písm. d):  $d$
- dodržení parametrů uvedených v žádosti o podporu,
- ohlášení stavebních úprav a udržovacích prací potvrzené vodoprávním úřadem,
- dodržení kalkulace nákladů uvedené v žádosti o podporu,
- předložení Protokolu o vzniku havarijní situace a způsobu prvotního zásahu (formulář O v části 3) – týká se pouze ZVHS,
- stanoviska vlastníků pozemků, na nichž bude prováděna údržba hlavního odvodňovacího zařízení,
- e) pro předmět podpory dle části D I. písm. e):
- dodržení parametrů uvedených v žádosti o podporu,
- ohlášení potvrzené Státní plavební správou,
- vypořádání předchozích závazků vůči státnímu rozpočtu.

3. Vzory formulářů

# Formulář A

# ŽÁDOST O POSKYTNUTÍ PODPORY / INVESTIČNÍ ZÁMĚRŤ

dle části 2 A přílohy č. 11 k zákonu č. 543/2005 Sb.. o státním rozpočtu České republiky na rok 2006

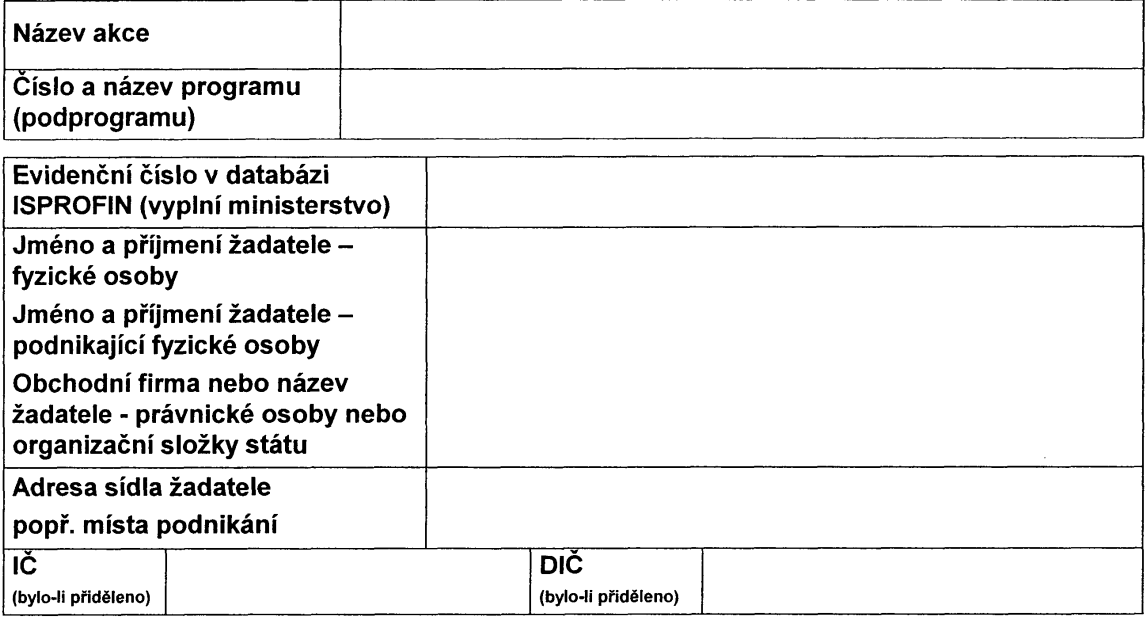

### Přílohy žádosti:

- prohlášení žadatele (formulář C v části 3),
- technická zpráva dle formuláře D v části 3,
- doklad, že žadatel je správcem drobného vodního toku určeným ministerstvem dle § 48 odst. 2 zákona č. 254/2001 Sb., o vodách a o změně některých zákonů (vodní zákon), ve znění pozdějších předpisů,
- stanovisko správce povodí<sup>13)</sup> (pouze u správců drobných vodních toků dle § 48 odst. 2 vodního zákona),
- výpočet ukazatele dluhové služby (formulář P v části 3), je-li žadatelem obec jako správce drobného vodního toku určený ministerstvem dle § 48 odst. 2 vodního zákona,
- formuláře  $RA^{14}$ 
	- RA 80 identifikační údaje akce.
	- RA 81 bilance investičních potřeba zdrojů financování akce,
	- RA 82 bilance neinvestičních potřeb a zdrojů financování akce,
	- RA 86 až RA 89 u akcí s účastí státního rozpočtu vyšší než 10 000 000 Kč.

### Žádost / Investiční záměr schválil:

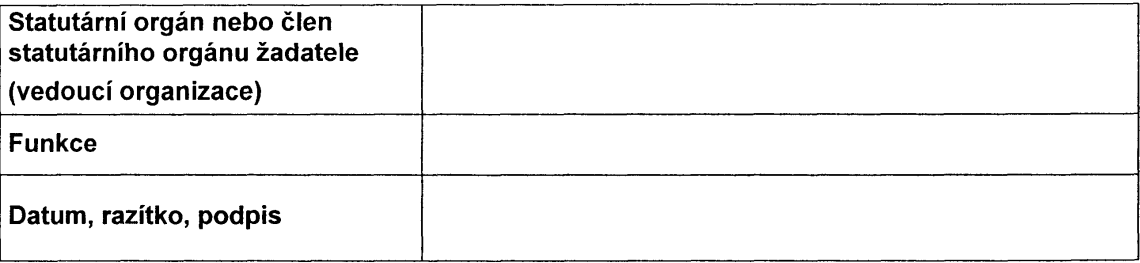

investiční záměr předkládají organizační složky státu v souladu s § 4 odst. 6 vyhlášky č. 40/2001 Sb., o účasti státního rozpočtu na financování programů reprodukce majetku, ve znění pozdějších předpisů.

# Formulář B

# ŽÁDOST O POSKYTNUTÍ PODPORY / INVESTIČNÍ ZÁMĚRŤ

dle části 2 B přílohy č. 11 k zákonu č. 543/2005 Sb., o státním rozpočtu České republiky na rok 2006

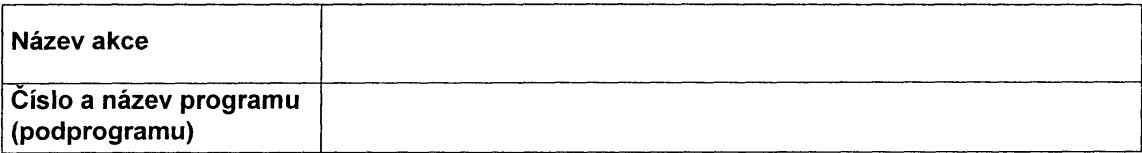

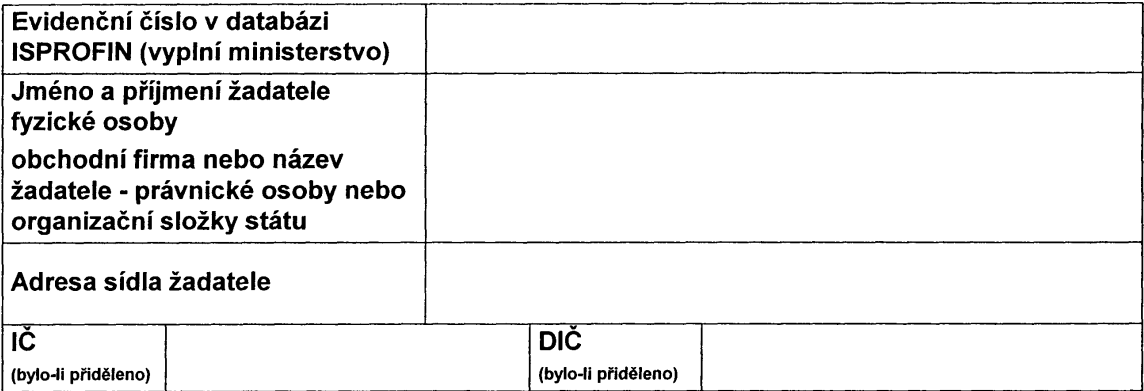

### Přílohy žádosti:

- prohlášení žadatele (dle formuláře C v části 3),
- technická zpráva dle formuláře E v části 3,
- vyjádření referátu životního prostředí věcně a místně příslušného vodoprávního úřadu, že se jedná o povodňovou škodu, včetně kopie protokolu o místním šetření,
- zdůvodnění naléhavosti a priority navrhované akce,
- zdůvodnění předpokládaných nákladů na akci a posouzení jejího přínosu,
- situace území (povodí) v měřítku přiměřeném povaze akce s vyznačením úseku či místa navrhované realizace akce.
- formuláře  $RA^{14}$ :
	- RA 80 identifikační údaje akce,
	- RA 81 bilance investičních potřeb a zdrojů financování akce,
	- RA 82 bilance neinvestičních potřeb a zdrojů financování akce,
	- RA 86 až RA 89 u akcí s účastí státního rozpočtu vyšší než 10 000 000 Kč.

### Žádost / Investiční záměr schválil:

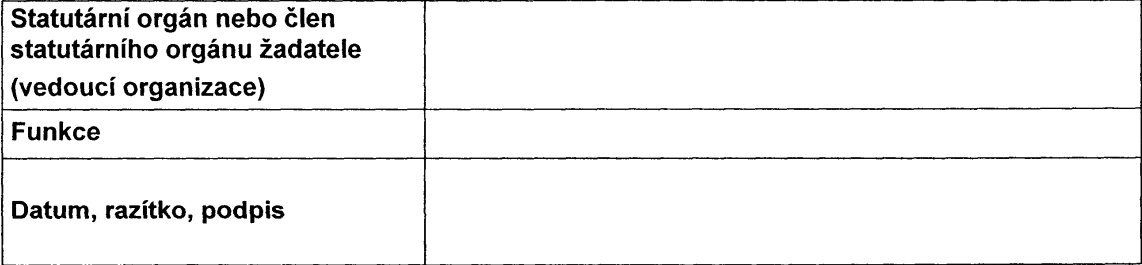

Investiční záměr předkládají organizační složky státu v souladu s § 4 odst. 6 vyhlášky č. 40/2001Sb., o účasti státního rozpočtu na financování programů reprodukce majetku, ve znění pozdějších předpisů.

# Formulář C

# PROHI ÁŠENÍ ŽADATEI F

příloha k žádosti o poskytnutí podpory dle části 2 A a 2 B přílohy č. 11 k zákonu č. 543/2005 Sb., o státním rozpočtu České republiky na rok 2006

Podáním žádosti na akci:

vyjadřujeme svůj souhlas se všemi podmínkami uvedenými v závazných pravidlech poskytování finančních prostředků v oblasti vod v roce 2006 a způsobu kontroly jejich užití (dále jen "závazná pravidla") a zavazujeme se:

- řídit se těmito závaznými pravidly a souvisejícími právními předpisy.
- poskytnutou podporu použít pouze pro stanovený účel a ve stanoveném časovém období.
- okamžitě písemně informovat ministerstvo o změnách údajů, uvedených v předložené žádosti a doplňku žádosti,
- zavazujeme se v případě, že obdržíme podporu, dodržet v rozhodnutí stanovené ukazatele a podmínky a v případě zjištění, že je jejich dodržení ohroženo nebo nebudou moci být splněny, ihned informovat ministerstvo o této skutečnosti s návrhem na řešení situace. podloženým potřebnými doklady a formuláři podle zvláštního právního předpisu<sup>14)</sup> a podle závazných pravidel,
- předkládat doplňující podklady v rozsahu stanoveném ministerstvem. popřípadě Ministerstvem financí.
- vést účetnictví podle zákona č. 563/1991 Sb., ve znění pozdějších předpisů
- zajistit hospodárné využití podpory,
- zavazujeme se požádat o ukončení vyhodnocení projektu ve stanoveném termínu.
- vyjadřujeme svůj výslovný souhlas se zveřejněním vstupních dat o akci v rozsahu uvedeném ve formulářích podle zvláštního právního předpisu<sup>14)</sup>, v rozhodnutí a v předložených dokladech, majících charakter povolení a vyjádření.
- předkládat příslušné podklady a doklady v rámci kontrol prováděných ministerstvem. Ministerstvem financí a místně příslušným finančním úřadem,
- umožnit přístup zástupců kontrolních orgánů do svých provozních a administrativních prostor k provedení kontroly a kontrolu umožnit.

Zároveň čestně prohlašujeme:

- že ke dni podání žádosti nemáme žádné nevypořádané závazky po lhůtě splatnosti ke státnímu rozpočtu a státním fondům,
- že na stejný účel nepožadujeme podporu z jiných zdrojů státního rozpočtu.

Jsem si vědom(a) právních důsledků nepravdivosti čestného prohlášení.

Statutární orgán nebo člen statutárního orgánu žadatele (vedoucí organizace):

Jméno, příjmení, titul:

Funkce:

Datum:

Razítko a podpis statutárního zástupce (vedoucího organizace) žadatele:

# Formulář D

# **OBSAH TECHNICKÉ ZPRÁVY**

pro akce realizované v rámci programu 229 060 – "Protipovodňová opatření" dle části 2 A přílohy č. 11 k zákonu č. 543/2005 Sb., o státním rozpočtu České republiky na rok 2006

### Základní údaje:

Název akce: Vodní tok: Místo akce (katastrální území): Okres: Krai: Číslo hydrologického pořadí: Účel akce: Investor:

### Časový plán výstavby:

Zaháiení: Ukončení:

### Popis současného stavu:

### Účel akce:

### Výchozí podklady:

### Návrh technického řešení:

Stručný popis: Členění stavby na stavební objekty (pouze u podprogramů 229 062 a 229 063): Vzorové objekty, podélné a příčné řezy (pouze u podprogramů 229 062 a 229 063):

### Další doplňující informace:

Informace o četnosti povodňových situací a povodňových škodách: Počet ochráněných obvyatel navrženým opatřením: Rozsah ohroženého území před navrženým opatřením v ha: Rozsah území chráněného navrženým opatřením v ha: Odhad hodnoty majetku státu, obcí, právnických a fyzických subjektů chráněných navrženým opařením v mil. Kč:

### Předpokládané finanční náklady, včetně jejich kalkulace:

Vliv stavby na životní prostředí (pouze u podprogramů 229 062 a 229 063):

## Majetkové vztahy investora k pozemkům jichž se navrhované řešení dotýká:

Snímek pozemkové mapy: Výpis z katastru nemovitostí: Předpokládaný rozsah výkupů pozemků (v m<sup>2</sup>) a odhad nákladů (v Kč):

Přehledná situace v měřítku 1:50 000 nebo 1:25 000 (u podprogramů 229 064, 229 065 a 229 066 přehledná situace v měřítku dle velikosti zájmového území)

Zákres navrženého opatření s vyznačením objektů.

Zákres hranic chráněného území.

Zákres rozvodnice hydrologického pořadí 4. řádu a rozvodnice dotčeného toku.

Zákresy akcí protipovodňové ochrany již dříve realizovaných případně navrhovaných v povodí dotčeného vodního toku.

# Formulář E

# **OBSAH TECHNICKÉ ZPRÁVY**

pro akce realizované v rámci programu 229 110 - "Odstranění následků povodní na státním vodohospodářském majetku" dle části 2 B přílohy č. 11 k zákonu č. 543/2005 Sb., o státním rozpočtu České republiky na rok 2006

## Základní údaje:

Název stavby: Vodní tok: Místo stavby (katastrální území): Okres: Krai: Číslo hydrologického pořadí: Účel stavby: Investor:

Časový plán výstavby: Zaháiení: Ukončení:

Popis současného stavu:

Účel stavby:

## Výchozí podklady:

Návrh technického řešení: Stručný popis: Členění stavby na stavební objekty: Vzorové objekty, podélné a příčné řezy:

## Další doplňující informace:

## Vliv stavby na životní prostředí:

Majetkové vztahy investora k pozemkům jichž se navrhované řešení dotýká: Snímek pozemkové mapy Výpis z katastru nemovitosti

Předpokládané finanční náklady stavby, včetně jejich kalkulace:

# PŘEHLEDNÁ SITUACE v měřítku:

# Formulář F

# DOPLNĚK ŽÁDOSTI PRO PROJEDNÁNÍ (VYDÁNÍ ROZHODNUTÍ) REGISTROVANÉ AKCE

dle části 2 A a 2 B přílohy č. 11 k zákonu č. 543/2005 Sb., o státním rozpočtu České republiky na rok 2006

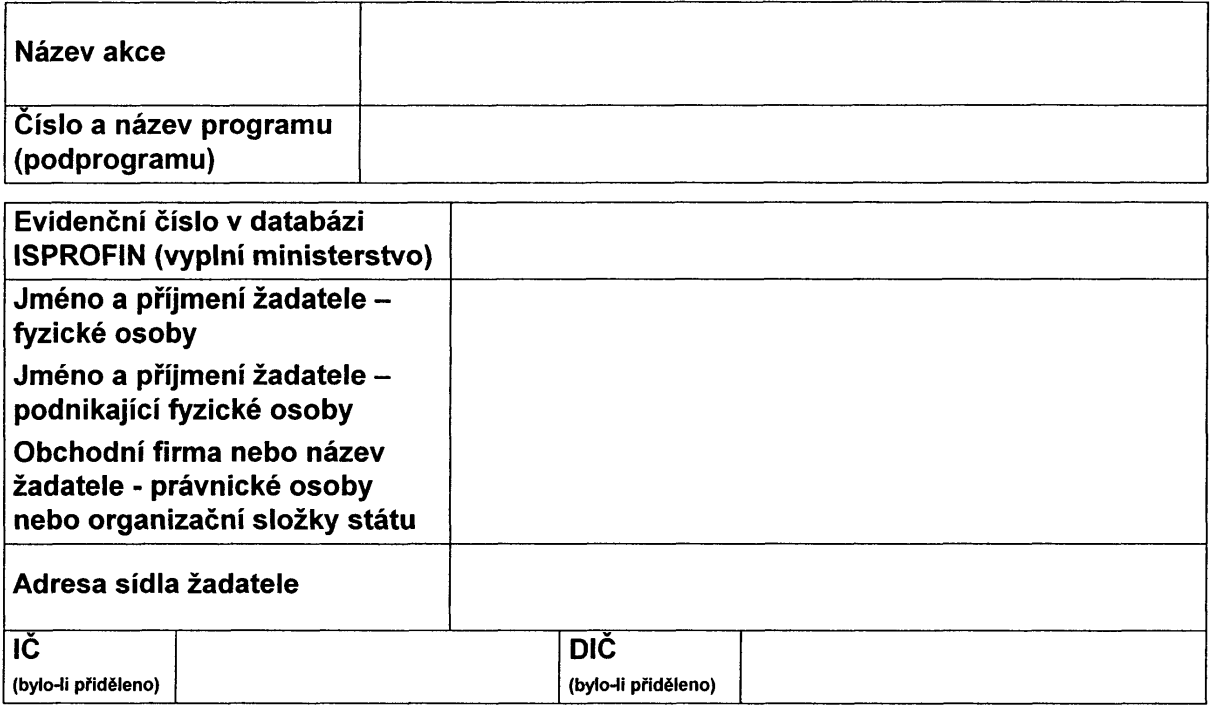

## Přílohy doplňku žádosti:

- u veřejných zakázek (§ 6 odst. 1 zákona č. 40/2004 Sb., o veřejných zakázkách, ve znění pozdějších předpisů) vyplněné formuláře dle příloh č. 1 až 5 k vyhlášce č. 240/2004 Sb., o informačním systému o zadávání veřejných zakázek a metodách hodnocení nabídek podle jejich ekonomické výhodnosti, a doklad o jejich uveřejnění (předkládají se pouze formuláře, které se vztahují na použitý způsob veřejné zakázky).
- návrh smlouvy.
- pravomocná stavební povolení nebo ohlášení,
- formuláře RA upravené podle výsledků zadání veřejné zakázky<sup>12)</sup>:
	- RA 80 identifikační údaje akce,
	- RA 81 bilance investičních potřeb a zdrojů financování akce.
	- RA 82 bilance neinvestičních potřeb a zdrojů financování akce,
	- RA 86 až RA 89 u akcí s účastí státního rozpočtu vyšší než 10 000 000 Kč.

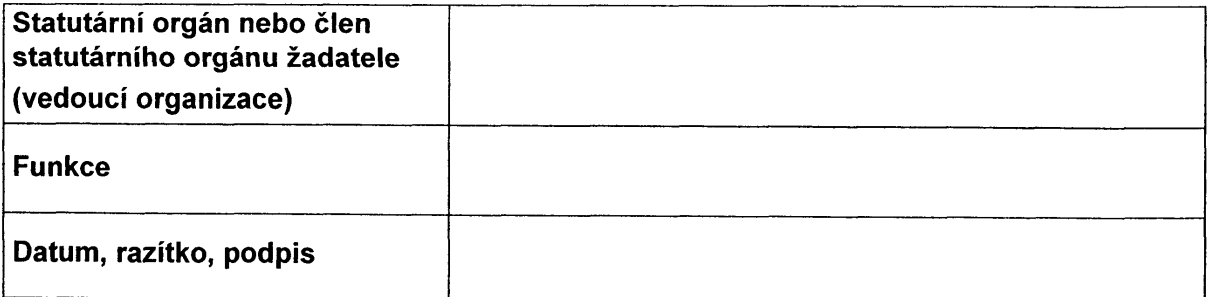

## Formulář G strana 1

# ŽÁDOST O POSKYTNUTÍ PODPORY

dle části 2 C - Obnova, odbahnění a rekonstrukce rybníků a vodních nádrží přílohy č. 11 k zákonu č. 543/2005 Sb., o státním rozpočtu České republiky na rok 2006

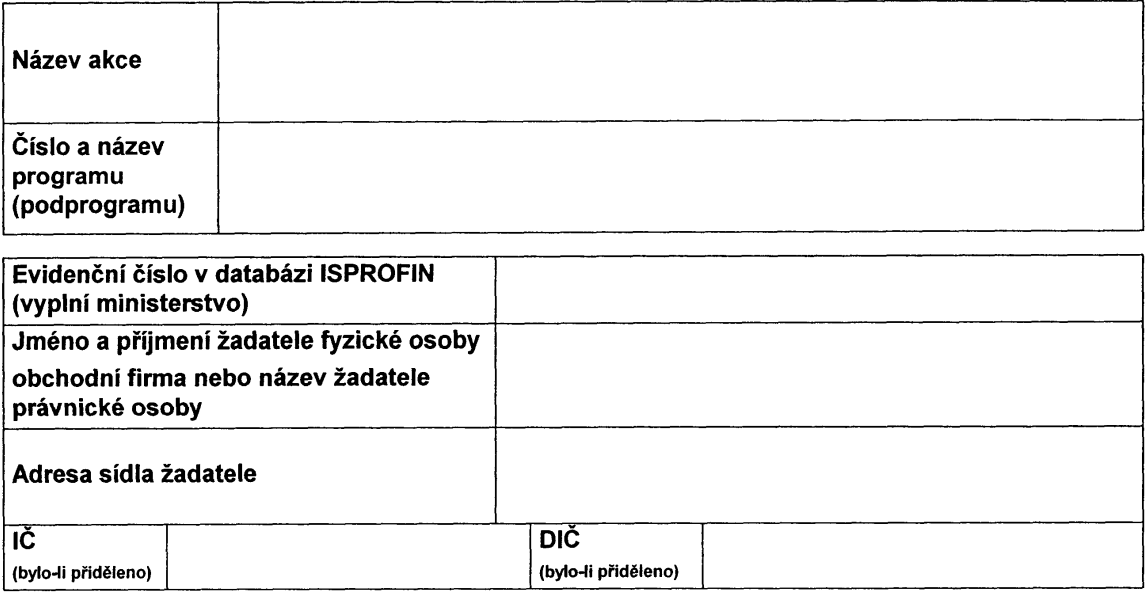

### Přílohy žádosti:

- čestné prohlášení (dle formuláře H v části 3).
- technická zpráva (dle formuláře I v části 3).
- ověřená kopie osvědčení o zápisu do evidence zemědělského podnikatele (ne starší než 3 měsíce) s předmětem činnosti chov ryb, podle zákona č. 252/1997 Sb., o zemědělství, ve znění pozdějších předpisů (je-li žadatelem fyzická osoba nebo právnická osoba podnikající podle zákona č. 513/1991 Sb., obchodní zákoník, ve znění pozdějších předpisů), nebo
- zřizovací listina, respektive její ověřená kopie, uvádějící chov ryb mezi činnostmi provozovanými žadatelem (je-li žadatelem příspěvková organizace zřízená územním samosprávným celkem), nebo
- statut, resp. jeho ověřená kopie, uvádějící chov ryb mezi činnostmi provozovanými žadatelem (je-li žadatelem vysoká škola či její organizační jednotka), nebo
- výpis z registru ekonomických subjektů (je-li žadatelem právnická osoba, která není zapsaná v obchodním reistříku).
- doklad, že žadatel rybářsky hospodaří<sup>15)</sup> na více než 20 ha vodních ploch na základě vlastnického práva, nájemní smlouvy nebo jiného právního důvodu (tutéž plochu lze uplatňovat pouze jedenkrát, např. při bezpodílovém spoluvlastnictví rybníků).
- doklad hospodářské evidence o chovu ryb na předmětu podpory podle zvláštního právního předpisu,<sup>15)</sup> prokázaný za období minimálně posledních tří let, podepsaný žadatelem (je-li zadatelem fyzická osoba), nebo podepsaný statutárním orgánem nebo členem statutárního orgánu s otiskem razítka právnické osoby,
- doklad o vlastníctví, nájmu nebo o jiném právním vztahu k vodnímu dílu předmětu podpory. doložený výpisem z katastru nemovitostí (list vlastnictví) a snímkem katastrální mapy, ne staršími než 3 měsíce; ve výpisu bude uvedeno: druh pozemku - vodní plocha, způsob využití - rybník, nebo vodní nádrž umělá.
- doklad o registraci žadatele k dani z přidané hodnoty (je-li žadatel jejím plátcem).
- stanovisko správce příslušného povodí<sup>13)</sup> (státního podniku Povodí) k připravované akci,
- stanovisko správce vodního toku pod vodním dílem k připravované akci (nebo doložení skutečnosti, že určeným správcem tohoto vodního toku je žadatel).
- stanovisko věcně a místně příslušného vodoprávního úřadu<sup>16</sup>, v jehož správním území se vodní dílo nachází, ve kterém bude uvedeno, zda tato obnova, odbahnění či rekonstrukce vodního díla, na které se vztahuje žádost, bude podléhat ohlášení nebo stavebnímu povolení,

## Formulář G strana<sub>2</sub>

- stanovisko věcně a místně příslušného orgánu ochrany přírody<sup>17)</sup>, v jehož správním území se vodní dílo nachází, k připravované akci.
- výškopisné a polohopisné zaměření dna rybníka nebo vodní nádrže před započetím těžby sedimentu (podélný řez a příčné řezy ve vzdálenosti max. 40 m), stanovení průměrné výšky sedimentu a odhad kubatury sedimentu, provedené odborně způsobilou osobou<sup>18)</sup> (tyto náležitosti pouze pokud je požadována podpora na odbahnění rybníka nebo vodní nádrže),
- doložení interpretovaných údajů (zpracovaných ve formě příčných a podélných profilů, vrstevnicových plánů a kubatur) z metod radarového či sonarového měření vrstvy sedimentu,<br>provedených odborně způsobilou osobou<sup>18)</sup>- v případě, že uváděná vrstva sedimentu převyšuje průměrnou výšku 80 cm.
- formuláře  $RA^{14}$ 
	- RA 80 identifikační údaje akce,
	- RA 81 bilance investičních potřeb a zdrojů financování akce,
	- RA 82 bilance neinvestičních potřeb a zdrojů financování akce,
	- RA 86 až 89 u akcí s účastí státní ho rozpočtu vyšší než 10 000 000 Kč.

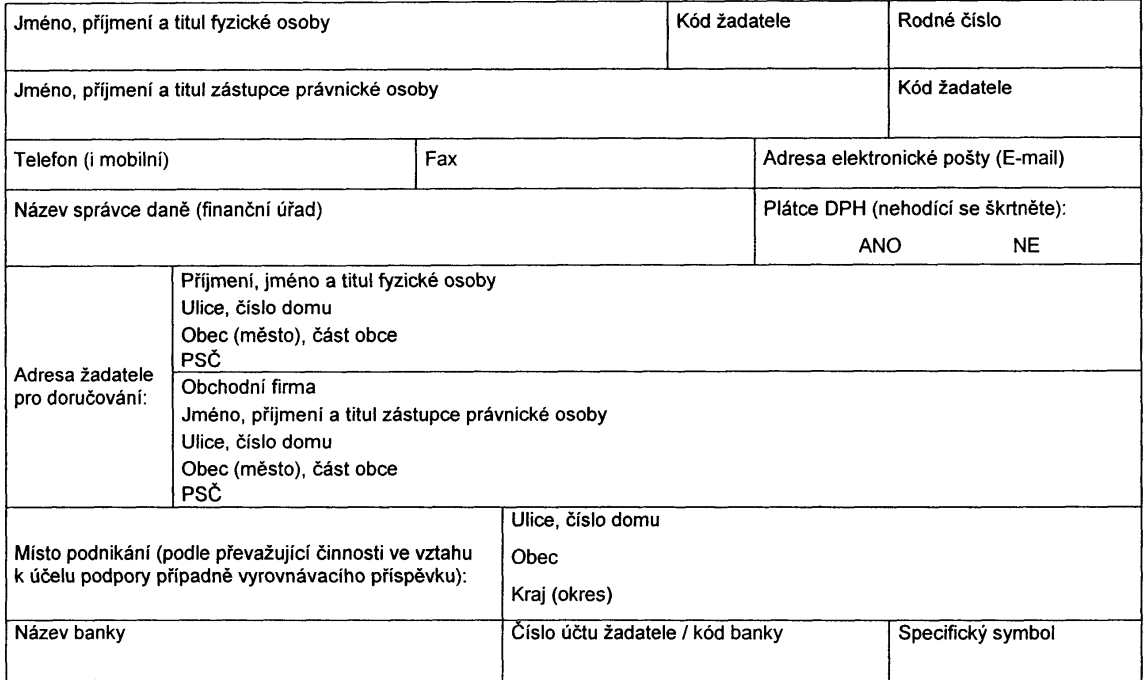

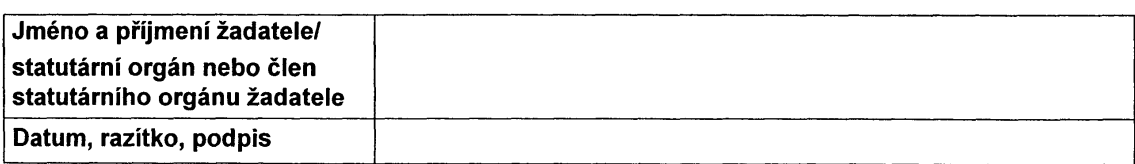

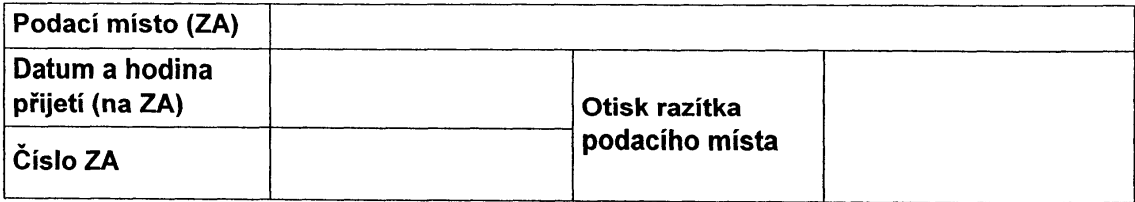

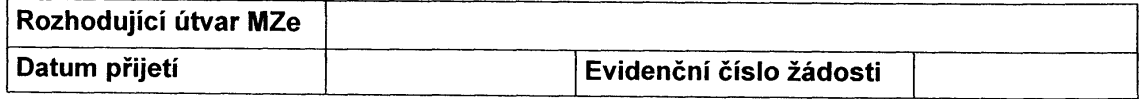

## Formulář H

## Čestné prohlášení při podání žádosti o poskytnutí podpory

### Je-li žadatelem fyzická osoba:

Prohlašuji, že všechny informace uvedené v žádosti, včetně příloh jsou pravdivé, a že jsem neobdržel(a) podporu, případně vyrovnávací příspěvek na tutéž akci nebo účel, pro který nyní žádám podporu, z jiných zdrojů státního rozpočtu.

Mám k datu podání žádosti vypořádány splatné závazky vůči Státnímu zemědělskému intervenčnímu fondu. Podpůrnému a garančnímu rolnickému a lesnickému fondu, a.s., Pozemkovému fondu České republiky, Fondu národního majetku České republiky. Státnímu fondu pro zúrodnění půdy a splatné závazky vyplývající z již uzavřených smluv o poskytnutí prostředků ze státního rozpočtu.

Nemám nesplněné povinnosti stanovené zvláštními právními předpisy<sup>23)</sup> při obhospodařování zemědělských pozemků, které mi byly uloženy pravomocným správním rozhodnutím.

Neisem v likvidaci nebo na můj majetek nebyl prohlášen konkurs anebo návrh na prohlášení konkursu nebyl zamítnut pro nedostatek majetku.

Jsem si vědom(a) své trestní odpovědnosti a povinnosti odvést poskytnuté finanční prostředky a zaplatit penále v případě uvedení nepravdivých údajů nebo nesplnění některého z kritérií, na které bylo poskytnutí podpory, případně vyrovnávacího příspěvku vázáno.

Nečerpám z jiných dotačních titulů státního rozpočtu a nebylo mi placeno ani přiznáno pojistné plnění.

Zavazuji se plnit všechny podmínky pro poskytnutí podpory podle závazných pravidel pro rok 2006, s nimiž isem se podrobně seznámil.

Datum

Podpis žadatele (úředně ověřený)

### Je-li žadatelem právnická osoba nebo organizační složka státu:

Prohlašuji, že všechny informace uvedené v žádosti, včetně příloh jsou pravdivé, a že v žádosti uvedená právnická osoba neobdržela podporu, případně vyrovnávací příspěvek na tutéž akci nebo účel, pro který nyní žádá podporu ze státního rozpočtu.

V žádosti uvedená právnická osoba má k datu podání žádosti vypořádány splatné závazky vůči Státnímu zemědělskému intervenčnímu fondu. Podpůrnému a garančnímu rolnickému a lesnickému fondu, a.s., Pozemkovému fondu České republiky. Fondu národního majetku České republiky. Státnímu fondu pro zúrodnění půdy a splatné závazky vyplývající z již uzavřených smluv o poskytnutí prostředků ze státního roznočtu

V žádosti uvedená právnická osoba nemá nesplněné povinnosti stanovené zvláštními právními předpisy<sup>23</sup> přiobhospodařování zemědělských pozemků, které jí byly uloženy pravomocným správním rozhodnutím.

V žádosti uvedená právnická osoba není v likvidaci nebo na její majetek nebyl prohlášen konkurs anebo návrh na prohlášení konkursu nebyl zamítnut pro nedostatek majetku.

Jsem si vědom své trestní odpovědnosti a povinnosti v žádosti uvedené právnické osoby odvést poskytnuté finanční prostředky a zaplatit penále v případě uvedení nepravdivých údajů nebo nesplnění některého z kritérií, na které bylo poskytnutí podpory, případně vyrovnávacího příspěvku vázáno.

Nečerpám z jiných dotačních titulů státního rozpočtu a nebylo mi placeno ani přiznáno pojistné plnění.

Zavazuji se plnit všechny podmínky pro poskytnutí podpory podle závazných pravidel pro rok 2006, s nimiž jsem se podrobně seznámil.

Datum

Podpis statutárního orgánu nebo člena statutárního orgánu žadatele (úředně ověřený)

<sup>&</sup>lt;sup>23)</sup> Například zákon č. 254/2001 Sb., o vodách a o změně některých zákonů (vodní zákon), ve znění pozdějších předpisů, zákon č. 185/2001 Sb., o odpadech a o změně některých dalších zákonů, ve znění pozdějších předpisů, zákon č. 326/2004 Sb., o rostlinolékařské péči a změně některých souvisejících zákonů, zákon č. 23/1962 Sb., o myslivosti, ve znění pozdějších předpisů, zákon č. 246/1992 Sb., o ochraně zvířat proti týrání, ve znění pozdějších předpisů, zákon č. 289/1995 Sb., o lesích a o změně některých zákonů (lesní zákon), ve znění pozdějších předpisů, zákon č. 219/2003 Sb., o uvádění do oběhu osiva a sadby pěstovaných rostlin a o změně některých zákonů (zákon o oběhu osiva a sadby).

## Formulář I strana 1

# **OBSAH TECHNICKÉ ZPRÁVY**

pro akce realizované v rámci programu 229 210 – "Obnova, odbahnění a rekonstrukce rybníků a vodních nádrží" dle části 2 C přílohy č. 11 k zákonu č. 543/2005 Sb., o státním rozpočtu České republiky na rok 2006

### Základní údaje:

Název stavby: Vodní tok, správce vodního toku: Misto stavby (katastrální území): Okres<sup>-</sup> Krai: Číslo hydrologického pořadí: Vlastník vodního díla, provozovatel vodního díla: Investor:

## Časový plán výstavby:

Zahájení a ukončení včetně harmonogramu výstavby stavebních objektů:

## Popis současného stavu:

Stav vodního díla včetně stavu funkčních objektů tzn.:

- zdrž zabahnění.  $\bullet$
- bezpečnostní přelivy a zařízení schopnost bezpečně převést povodňový průtok Q100  $\bullet$ (hydrotechnický výpočet),
- výpustná zařízení,  $\blacksquare$
- hráz.  $\bullet$
- stav dalších funkčních objektů.
- retenční prostory vodního díla,
- základní vodohospodářské funkce vodního díla.

## Účel stavby:

Účel a způsob navrhovaného opatření ve vztahu k cílům programu.

### Výchozí podklady použité při zpracování technické zprávy např.:

Údaje o N-letých vodách od ČHMÚ, stávající manipulační a provozní řád, projektová dokumentace vodního díla, geodetické podklady, výsledky prohlídek na místě (např. prohlídky TBD), vyjádření vodoprávního orgánu, orgánů ochrany přírody či jiných orgánů státní správy.

### Další doplňující informace:

Počet ochráněných obyvatel navrženým opatřením: Rozsah ohroženého území před navrženým opatřením v ha: Předpokládaný rozsah výkupů pozemků v  $(m<sup>2</sup>)$  a odhad nákladů v (Kč):

### Vliv stavby na životní prostředí:

### Majetkové vztahy investora k pozemkům, jichž se navrhované řešení dotýká:

Snímek pozemkové mapy, výpisy z katastru nemovitostí, předpokládaný rozsah výkupů pozemků (v m<sup>2</sup>) a odhad nákladů (v Kč), nájemní smlouvy apod.

## Předpokládaný finanční náklad stavby, včetně kalkulace nákladů:

Investiční finanční náklady podle stavebních objektů (nový stavební objekt, změna parametrů objektu): Neinvestiční finanční náklady podle stavebních objektů (údržba, uvedení do původního stavu):

# PŘEHLEDNÁ SITUACE v měřítku 1: 50 000 nebo 1: 25 000

# Formulář I strana 2

# Návrh parametrů a technického řešení akce:

Stručný popis:<br>Členění stavby na stavební objekty:<br>Vzorové objekty, podélné a příčné řezy: Navrhované parametry akce členěné v následující struktuře:

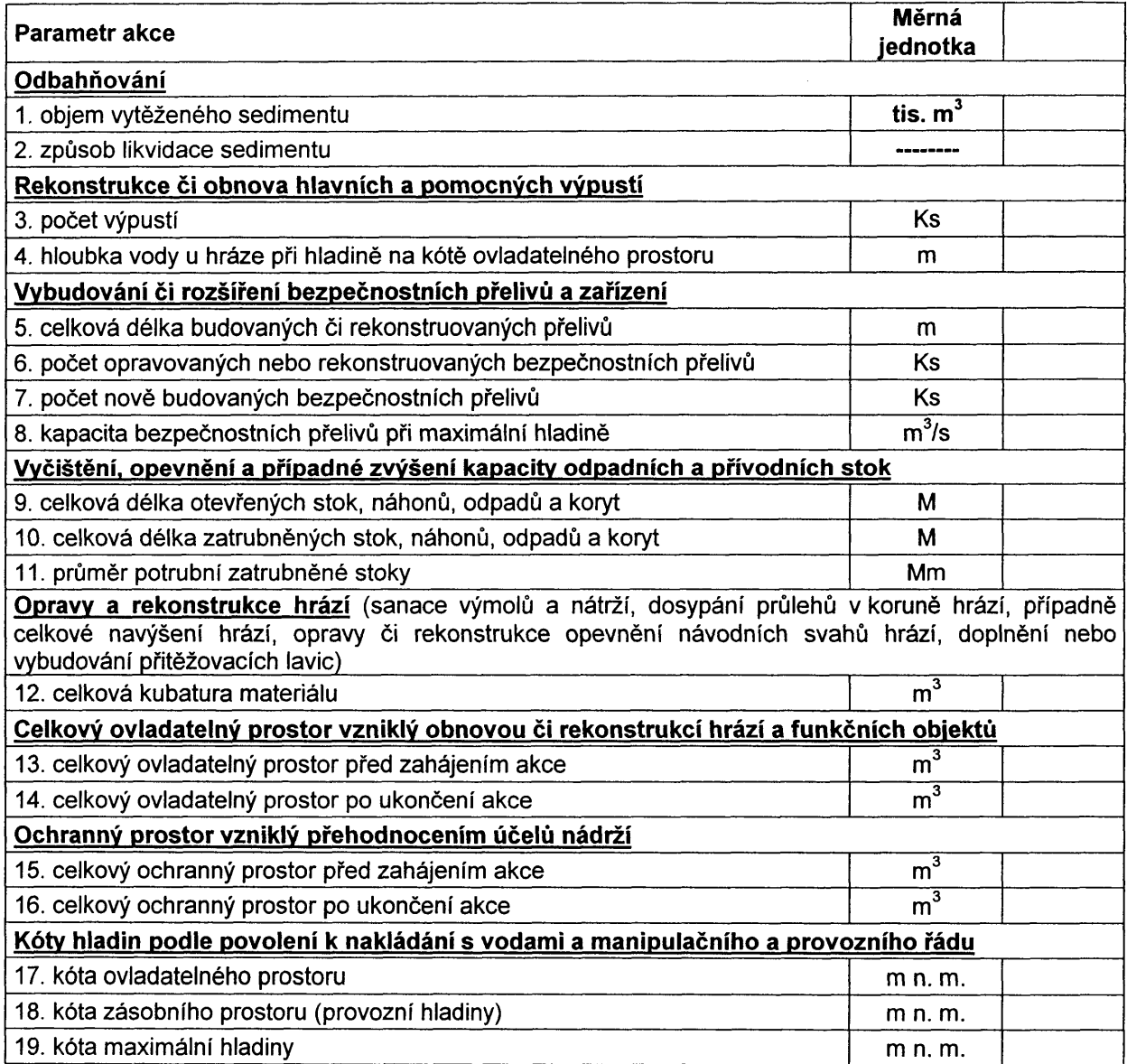

# Formulář J

# DOPLNĚK ŽÁDOSTI PRO PROJEDNÁNÍ (VYDÁNÍ ROZHODNUTÍ) REGISTROVANÉ AKCE

pro podporu dle části 2 C - Obnova, odbahnění a rekonstrukce rybníků a vodních nádrží přílohy č. 11 k zákonu č. 543/2005 Sb., o státním rozpočtu České republiky na rok 2006

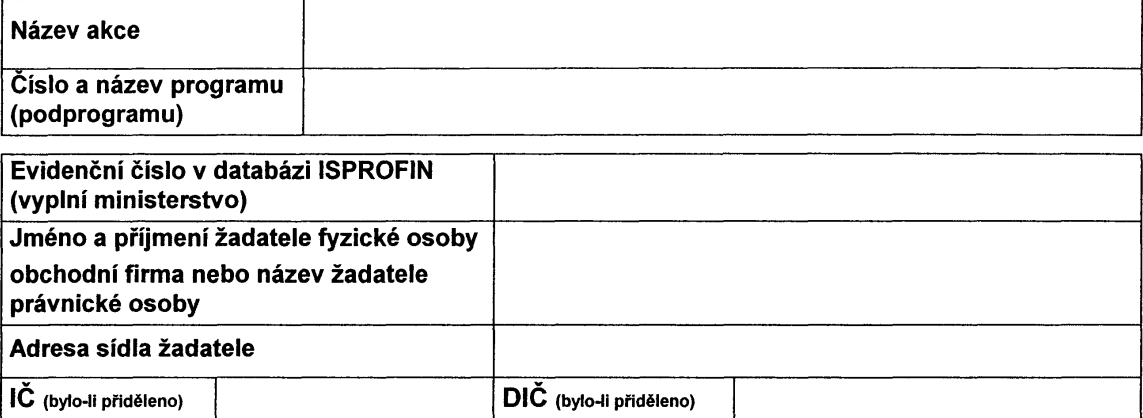

### Přílohy doplňku žádosti:

- -u veřejných zakázek (§ 6 odst. 1 zákona č. 40/2004 Sb., o veřejných zakázkách, ve znění pozdějších předpisů) vyplněné formuláře dle příloh č. 1 až 5 k vyhlášce č. 240/2004 Sb., o informačním systému o zadávání veřejných zakázek a metodách hodnocení nabídek podle jejich ekonomické výhodnosti. a doklad o jejich uveřejnění (předkládají se pouze formuláře, které se vztahují na použitý způsob veřejné zakázky),
- návrh smlouvy o dílo.
- položkový rozpočet potvrzený zhotovitelem,
- -výškopisné a polohopisné zaměření dna rybníka nebo vodní nádrže provedené nejdříve po 30 dnech od vypuštění rybníka nebo vodní nádrže, avšak před započetím těžby sedimentu (ve stejných profilech jako u zaměření, které tvoří základní náležitost žádosti), upřesnění průměrné výšky sedimentu<br>a upřesnění odhadu kubatury sedimentu, vše provedené odborně způsobilou osobou<sup>18)</sup> (pokud je požadována podpora na odbahnění rybníka nebo vodní nádrže). Tyto náležitosti není potřeba znovu předkládat pouze tehdy, pokud měření předložené jako základní náležitost žádosti dle části 2 C odst. VII. bylo provedeno v době, kdy rybník nebo vodní nádrž byly vypuštěny déle než 3 měsíce.
- pravomocné stavební povolení nebo ohlášení.
- pravomocné rozhodnutí o povolení k nakládání s povrchovými vodami k užívání těchto vod v rybníku nebo vodní nádrži, která je předmětem podpory, pro chov ryb za účelem podnikání<sup>19)</sup>,
- hydrotechnický posudek bezpečnostních přelivů a bezpečnostních a výpustných zařízení vodního díla (nebo posudek bezpečnosti vodního díla při povodní<sup>20)</sup>, zpracovaný autorizovanou osobou<sup>18)</sup>,
- -návrh manipulačního a provozního řádu s rozčleněním prostor<sup>21)</sup> rybníka či vodní nádrže se stanoviskem správce vodního toku pod vodním dílem,
- -údaje o nakládání s vytěženým sedimentem a o jeho uložení,
- -doklad o vlastnictví, nájmu nebo o jiném právním vztahu k pozemkům, na které bude vytěžený sediment ukládán, doložený výpisem z katastru nemovitostí (list vlastnictví) a snímkem katastrální mapy, ne staršími než 3 měsíce,
- formuláře RA upravené podle výsledků zadání veřejné zakázky<sup>12)</sup>:
	- RA 80 identifikační údaje akce.
	- RA 81 bilance investičních potřeba zdrojů financování akce,
	- RA 82 bilance neinvestičních potřeb a zdrojů financování akce.
	- RA 86 až RA 89 u akcí s účastí státního rozpočtu vyšší než 10 000 000 Kč.

- tabulka parametrů sledovaných u jednotlivých akcí.

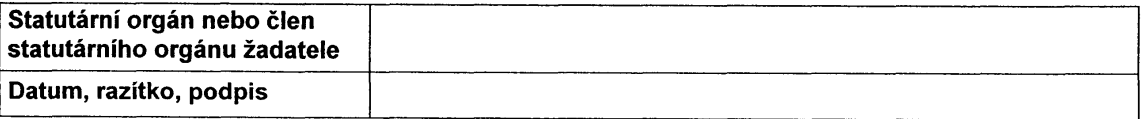

# Formulář K

# Čestné prohlášení

## o množství vytěženého sedimentu při odbahnění rybníka nebo vodní nádrže

Název akce, na kterou byla poskytnuta podpora:

Žadatel:

Jméno a příjmení podnikající fyzické osoby: Obchodní firma nebo název právnické osoby: Adresa sídla žadatele, popř. místa podnikání: Identifikační číslo žadatele (pokud bylo přiděleno):

Odborně způsobilá osoba<sup>18)</sup>: Jméno a příjmení: Adresa místa trvalého pobytu: Číslo dokladu o odborné způsobilosti: Identifikační číslo (pokud bylo přiděleno):

Prohlašuji, že výškopisné a polohopisné zaměření dna rybníka nebo vodní nádrže, stanovení průměrné výšky sedimentu a stanovení kubatury sedimentu, které tvoří dle odst. VII. základní náležitost žádosti, dle odst. VIII náležitost doplňku žádosti a dle odst. IX podmínku přiznání podpory dle části 2 C - Obnova, odbahnění a rekonstrukce rybníků a vodních nádrží, provedla odborně způsobilá osoba<sup>18)</sup> a interpretované údaje odpovídají skutečnosti.

Prohlašuji, že jsem si vědom povinnosti žadatele o podporu vrátit poskytnuté finanční prostředky, popř. zaplatit penále, v případě zjištěného neodůvodnitelného rozdílu.

Datum

Podpis žadatele nebo podpis statutárního orgánu nebo člena statutárního orgánu žadatele (úředně ověřený)

Datum

# Formulář L strana 1 ŽÁDOST O POSKYTNUTÍ PODPORY NA AKCI

dle části 2 D odst. I. písm. b) – správa drobných vodních toků přílohy č. 11 k zákonu č. 543/2005 Sb., o státním rozpočtu České republiky na rok 2006

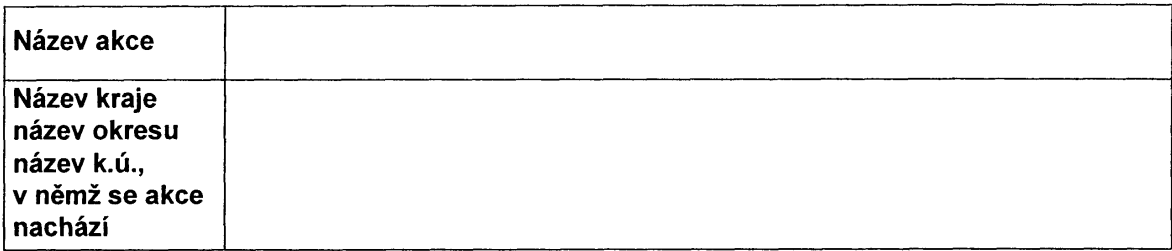

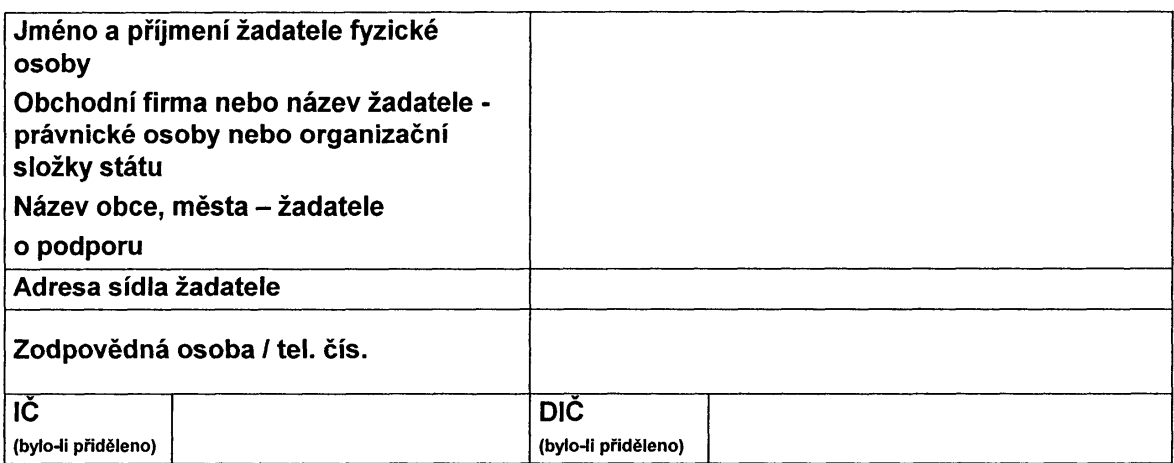

## Přílohy žádosti:

- jmenovitý seznam akcí a finanční rezerva na provádění prvotních zásahů,
- čestné prohlášení (dle formuláře H v části 3),
- návrh technického řešení (technická zpráva dle formuláře M v části 3),
- zdůvodnění naléhavosti a priority navrhované akce,
- kalkulace nákladů na akci, včetně uvedení finančních zdrojů,
- přehledná situace území v měřítku dle povahy akce s vyznačením úseku vodního toku a objektů, které jsou předmětem podpory,
- katastrální mapa v přiměřeném měřítku se zákresem stávajícího stavu a navrhovaného technického řešení.
- doklad, že žadatel je správcem drobného vodního toku určený ministerstvem dle § 48 odst. 2 zákona č. 254/2001 Sb., o vodách a o změně některých zákonů (vodní zákon), ve znění pozdějších předpisů (nevztahuje se na ZVHS),
- doklad o vlastnictví majetku, který je předmětem oprav a údržby, doložený výpisem z katastru nemovitostí (list vlastnictví) a snímkem katastrální mapy, ne staršími než 3 mésice (nevztahuje se na ZVHS),
- doklad o registraci samostatně hospodařícího rolníka vydaný příslušným úřadem podle zákona č. 105/1990 Sb., o soukromém podnikání občanů, ve znění pozdějších předpisů, respektive jeho ověřená kopie (je-li žadatelem fyzická osoba), nebo

# Formulář I.

## strana 2

- výpis z obchodního reistříku ne starší než 3 měsíce, respektive jeho ověřená kopie (je-li žadatelem právnická osoba podnikající podle zákona č. 513/1991 Sb., obchodní zákoník, ve znění pozdějších předpisů), nebo
- výpis z registru ekonomických subjektů (je-li žadatelem právnická osoba, která není zapsaná v obchodním rejstříku: nevztahuje se na ZVHS).
- doklad o registraci žadatele k dani z přidané hodnoty (je-li žadatel plátcem daně z přidané hodnoty),
- stanovisko správce příslušného povodí (státního podniku Povodí) k připravované akci (u ZVHS pouze v případě, kdy se tok, na němž se provádí oprava objektů nebo údržba, vlévá do toku spravovaného jiným správcem vodního toku),
- stanovisko věcně a místně příslušného vodoprávního úřadu<sup>16</sup>, v jehož správním území se vodní dílo nachází, ve kterém bude uvedeno, zda činnost, na níž je požadována podpora a je obsažená v dokumentaci, bude podléhat ohlášení nebo stavebnímu povolení,
- stanovisko věcně a místně příslušného orgánu ochrany přírody<sup>17)</sup>, v jehož správním území se vodní dílo nachází, k připravované akci,
- ohlášení drobné stavby, stavební úpravy nebo udržovacích prací, doložené potvrzením o přijetí vodoprávním úřadem minimálně 35 dnů před podáním žádosti.
- výpočet ukazatele dluhové služby ve smyslu usnesení vlády České republiky č. 346/2004 o regulaci zadluženosti obcí a krajů pomocí ukazatele dluhové služby, vypočtený dle formuláře P v části 3 (je-li žadatelem obec jako správce drobného vodního toku určený ministerstvem dle § 48 odst. 2 zákona č. 254/2001 Sb., o vodách a o změně některých zákonů (vodní zákon), ve znění pozdějších předpisů).

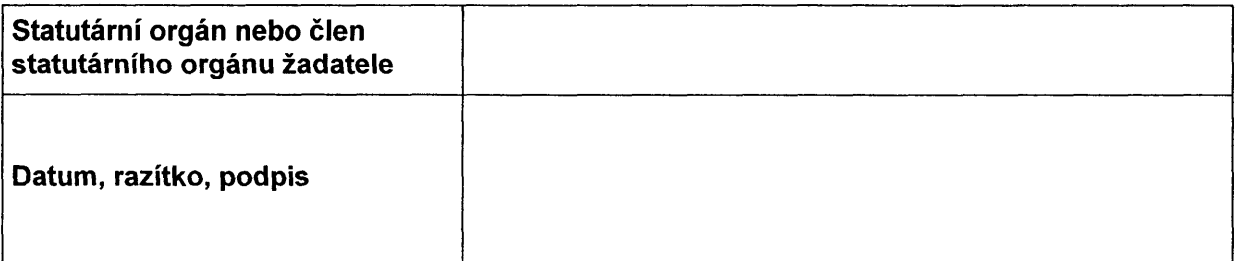

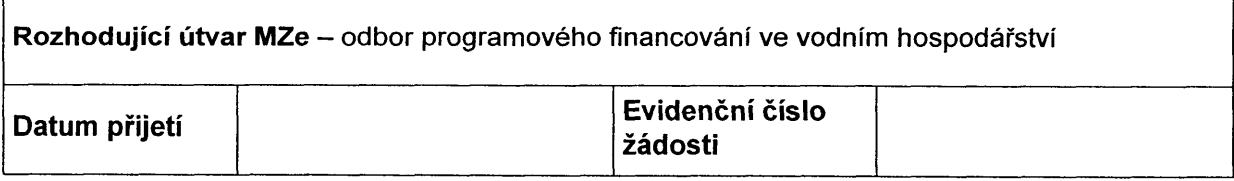

# Formulář M

# **OBSAH TECHNICKÉ ZPRÁVY**

pro akce realizované v rámci správy drobných vodních toků dle části 2 D odst. I. písm. b) přílohy č. 11 k zákonu č. 543/2005 Sb., o státním rozpočtu České republiky na rok 2006

## Základní údaie:

Název akce: Vodní tok: Místo akce (katastrální území): Okres: Krai: Číslo hydrologického pořadí: Účel akce: Investor:

Časový plán provádění prací: Zaháiení: Ukončení:

Popis současného stavu:

Účel akce:

Výchozí podklady:

Návrh technického řešení: Stručný popis:

Vliv stavby na životní prostředí:

Majetkové vztahy investora k pozemkům, jichž se navrhované řešení dotýká: Snímek pozemkové mapy (nevztahuje se na ZVHS) Výpis z katastru nemovitosti (nevztahuje se na ZVHS)

Další doplňující informace:

Předpokládané finanční náklady stavby:

PŘEHLEDNÁ SITUACE v měřítku:

# Formulář N

# ŽÁDOST O POSKYTNUTÍ PODPORY NA AKCI

dle části 2 D odst. I. písm. d) – správa hlavních odvodňovacích zařízení přílohy č. 11 k zákonu č. 543/2005 Sb., o státním rozpočtu České republiky na rok 2006

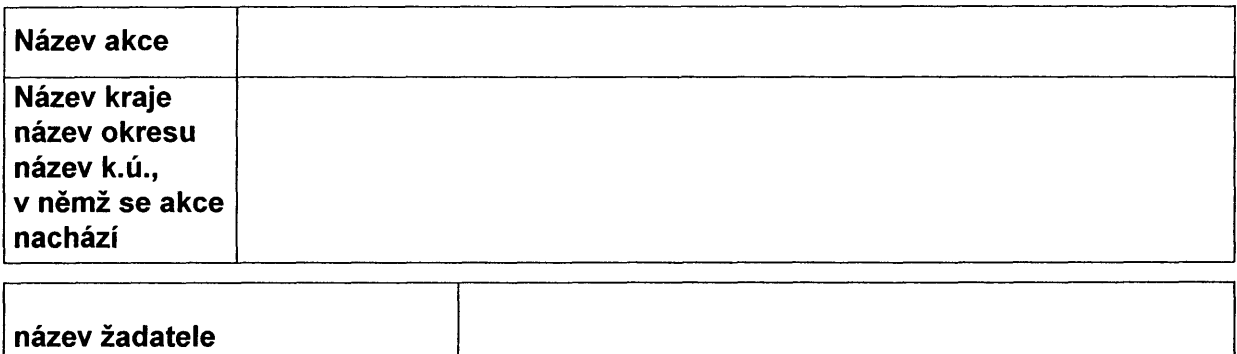

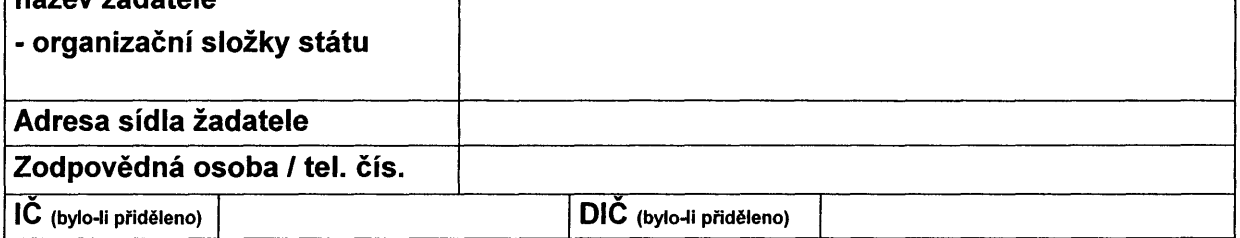

## Přílohy žádosti:

- jmenovitý seznam hlavních odvodňovacích zařízení (s uvedením pracoviště ZVHS, názvu a označení hlavního odvodňovacího zařízení (číslo DHM), délky předmětného úseku, specifikace prací a nákladů) a finanční rezerva na provádění prvotních zásahů,
- čestné prohlášení (dle formuláře H v části 3),

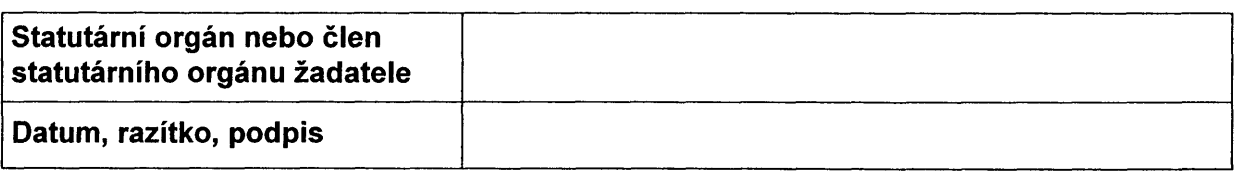

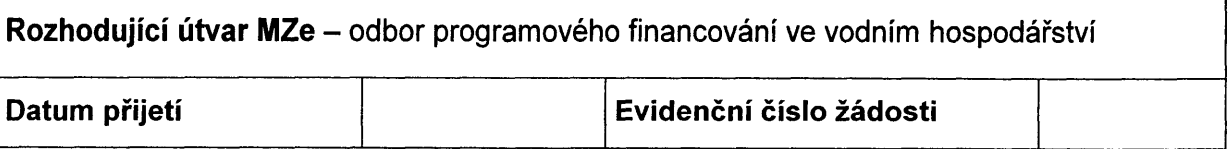

# Formulář O

## Protokol o vzniku havarijní situace a o způsobu prvotního zásahu

pro akce realizované Zemědělskou vodohospodářskou správou v rámci prvotních zásahů dle části 2 D odst. I. písm. b) a d) přílohy č. 11 k zákonu č. 543/2005 Sb. o státním rozpočtu České republiky na rok 2006

Pracoviště: Název vodního toku: Číslo hydrologického pořadí: Katastrální území:

Datum vzniku havariiní situace: Kilometráž rozsahu havarijní situace: Popis havariiní situace:

Datum provedení prvotního zásahu: Způsob prvotního zásahu:

Finanční náklady prvotního zásahu: Zhotovitel:

Vypracoval: podpis: dne:

vedoucí Pracoviště ZVHS: podpis + razítko:

souhlas Oblasti ZVHS:

statutární zástupce obce: podpis + razítko

(při nedostatku místa pokračujte na volném listu)

Příloha: fotografie pořízené před provedením a po provedení zásahu

# Formulář P

tic KX

## Definice a výpočet ukazatele dluhové služby

(podle usnesení vlády České republiky č. 346/2004 o regulaci zadluženosti obcí a krajů pomocí ukazatele dluhové služby)

### Dluhová služba

Obsah dluhové služby se definuje takto:

- zaplacené úroky (položka 5141 rozpočtové skladby).
- uhrazené splátky vydaných dluhopisů (položky 8xx2 rozpočtové skladby).
- splátky jistin (položky 8xx4 rozpočtové skladby),
- splátky leasingu (položka 5178 rozpočtové skladby).

### Dluhová základna

Dluhová základna obsahuje:

- skutečně dosažené daňové příjmy v Tř. 1 a nedaňové příjmy v Tř. 2 za daný kalendářní rok, plus
- dotace souhrnného finančního vztahu (položky 4112 a 4212 rozpočtové skladby) (prostředky finančního vztahu státního rozpočtu k rozpočtům obcí a k rozpočtům krajů podle přílohy zákona o státním rozpočtu na příslušný kalendářní rok).

Dluhová služba se poměřuje ke skutečnému objemu dluhové základny za uplynulý kalendářní rok. Výsledkem poměru bude "ukazatel dluhové služby".

### Vyplní žadatel (obec) podle výsledků rozpočtového hospodaření za rok 2005 u žádosti pro akci dle části 2 A Podpora prevence před povodněmi

dle části 2 D písm.b) Správa drobných vodních toků

přílohy č. 11 k zákonu č. 2005 Sb., o státním rozpočtu České republiky na rok 2006:

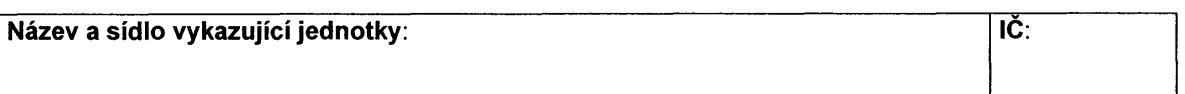

### Ukazatele roku 2005

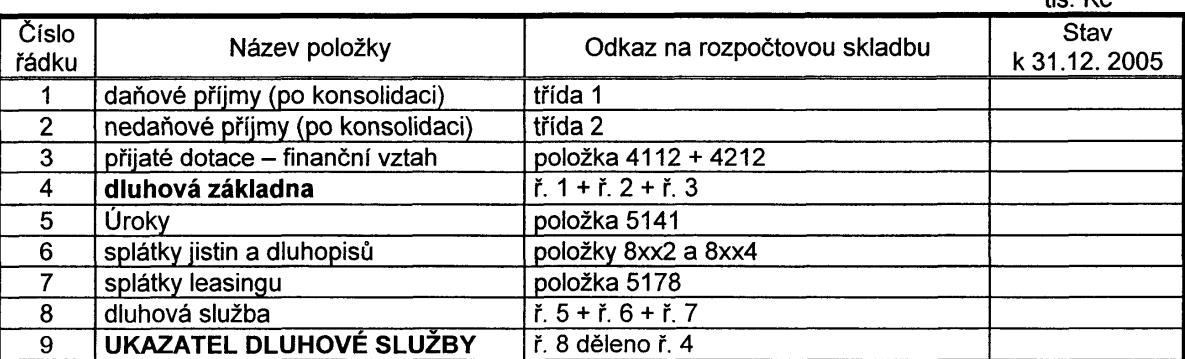

Uveďte stručný komentář

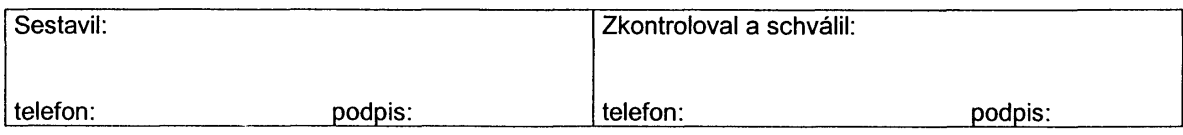